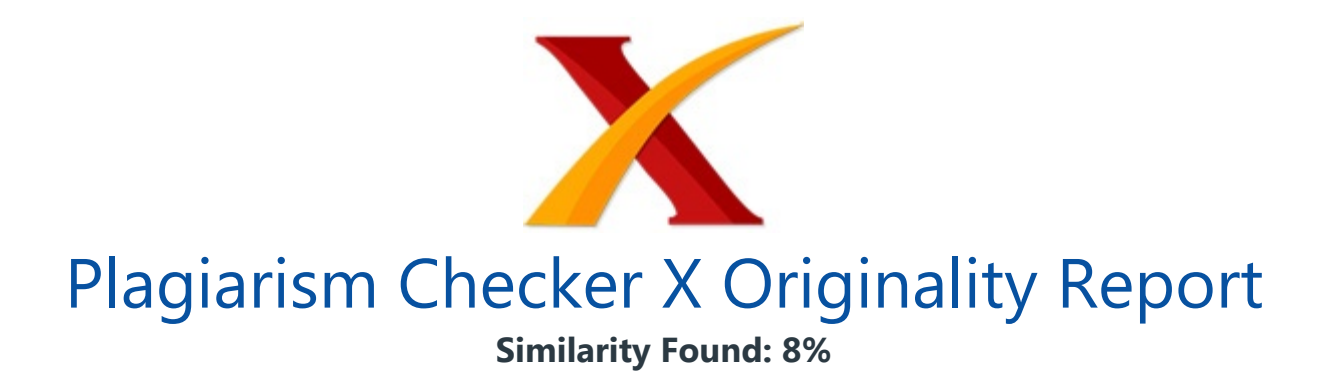

Date: Sabtu, Juni 22, 2019 Statistics: 1420 words Plagiarized / 17949 Total words Remarks: Low Plagiarism Detected - Your Document needs Optional Improvement. -------------------------------------------------------------------------------------------

DESAIN FAKTORIAL, Dilengkapi dengan Aplikasi SPSS (Buku Penunjang Rancangan Percobaan) © Nely Indra Meifi ani, S.Si., M.Pd. dkk. 2019 All rights reserved x + 146 hlm; 145 x 210 mm Cetakan I, Januari 2019 ISBN: Tim Penyusun: Nely Indra Meifi ani, S.Si., M.Pd. Urip Tisngati, M.Pd. Dwi Cahyani Nur Apriyani, M.Pd. Dra. Martini, M.Pd. Lay Out & Desain Sampul: Linkmed pro Copyright © 2019 Hak Cipta dilindungi oleh Undang-undang.

Dilarang Memperbanyak sebagian atau seluruh isi buku ini dalam bentuk apapun, baik secara elektronis maupun mekanis termasuk memfotocopy, merekam atau dengan sistem penyimpanan lainnya tanpa izin tertulis dari penerbit Diterbitkan Oleh: Buku Penunjang Rancangan Percobaan iii KATA PENGANTAR PUJI syukur kehadirat Allah SWT atas segala limpahan rizki- Nya, sehingga buku ajar ini dapat terselesaikan sesuai rencana.

Buku ini hadir sebagai hasil Penelitian Dasar Unggulan Perguruan Tinggi (PDU-PT) dan sebagai pengembangan dari aktivitas pengajaran pada mata kuliah Rancangan Percobaan pada Program Studi Pendidikan Matematika di STKIP PGRI Pacitan. Mata kuliah ini merupakan tata cara penerapan tindakan-tindakan dalam suat u percobaan pada kondisi ataulingkungan tertentu yang kemudian menjadi dasar penataandan metode analisis statistik terhadap data hasilnya.

Dengan demikian, buku ini dapat digunakan sebagai panduan praktis atau sebagai jembatan untuk merancang suatu percobaan atau eksperimen guna menjawab permasalahan- permasalahan yang diajukan. Buku ini diawali dengan gambaran umum Desain Faktorial dalam Bab Pendahuluan, kemudian disajikan tentang beberapa uji prasyarat jika melakukan penelitian eksperimen menggunakan desain faktorial dan

sebelum uji analisis data, meliputi uji normalitas dan homogenitas pada Bab I dan Bab II.

Pokok isi buku dijelaskan pada Bab III sampai dengan Bab VII, memuat konsep dasar Desain Faktorial dari satu faktor iv DESAIN FAKTORIAL, (Dilengkapi dengan Aplikasi SPSS) hingga empat faktor. Guna mempermudah pemahaman bagi para pembaca dan pengguna maka diberikan contoh kasus berdasarkan tiap desain sekaligus penyelesainnya menggunakan aplikasi SPSS.

Ucapan terima kasih penulis sampaikan sebelumdan sesudahnya kepada Kemenristek Dikti yang telah memberi dana Hibah melalui skema PDU-PT tahun anggaran 2018, tim peneliti, dosen dan mahasiswa Prodi Pendidikan Matematika, LPPM STKIP PGRI Pacitan, para narasumber FGD, Dosen Prodi Statistik FMIPA UNY yang memberikan masukan baik berupa saran atau kritik yang membangun.

Tugas dosen adalah sebagai pengembang ilmu penge- tahuan yang diwujudkan dalam aktivitas pendidikan, pengajaran, dan penelitian. Diharapkan kehadiran buku ini juga dapat dimanfaatkan oleh para mahasiswa, guru, dosen, dan peneliti pada bidang pendidikan pada khususnya dan peneliti pada bidang lainnya yang relevan dengan pemanfaatan ilmu statistika dalam upaya mengembangkan ilmu pengetahuan ilmiah serta alat untuk menyelesaikan permasalahan kehidupan manusia.

Pacitan, September 2018 Tim Penulis Buku Penunjang Rancangan Percobaan v PETUNJUK PENGGUNAAN BUKU 1 Pembuka BAB Berisi Tujuan Pembelajaran atau Kemampuan Akhir yang diharapkan dari Peserta Didik (Mahasiswa) 2 Materi Berisi konsep dasar, prosedur, dan aplikasi dari tiap pembahasan materi 3 Latihan dan Pembahasan Berisi contoh kasus dan cara penyelesaian cara manual dan penggunaan aplikasi SPSS.

Dengan demikian, saat vi DESAIN FAKTORIAL, (Dilengkapi dengan Aplikasi SPSS) pembelajaran memuat teori dan praktik langsung sehingga diharapkan tersedia perangkat komputer atau laptop yang menunjang pembelajaran. Buku Penunjang Rancangan Percobaan vii DAFTAR ISI Kata Pengantar .................................................................... iii Petunjuk Penggunaan Buku .............................................. v Daft ar Isi

..............................................................................

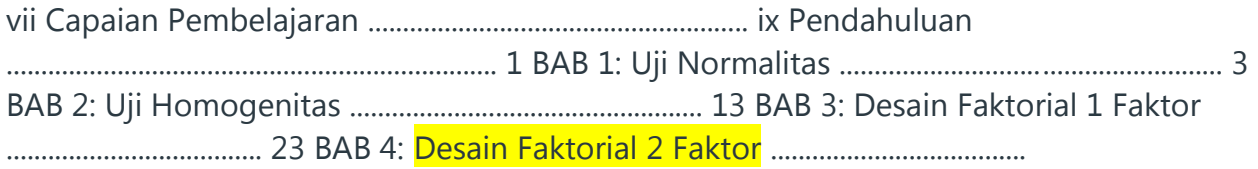

39 BAB 5: Uji Komparasi Ganda ........................................... 47 BAB 6: Desain Faktorial 3 Faktor ..................................... 81 BAB 7: Desain Faktorial 4 Faktor ..................................... 107 Daft ar Pustaka..................................................................... 125 Lampiran ............................................................................. 127 Glosarium ............................................................................

139 Biodata Penulis ................................................................... 143 viii DESAIN FAKTORIAL, (Dilengkapi dengan Aplikasi SPSS) Buku Penunjang Rancangan Percobaan ix CAPAIAN PEMBELAJARAN BERDASARKAN Kurikul um KKNI (Kerangka Kualifi kasi Nasioanl Indonesia) pada Program Studi Pendidikan Matematika Sikap (S) 1. Beriman dan bertaqwa kepada Tuhan Yang Maha Esa 2.

Mampu menjadi warga negara yang bangga dan cinta tanah air serta mendukung kehidupan yang damai dan harmonis. 3. Memiliki integritas dan komitmen yang tinggi terhadap kecendikiaan dan profesinya. 4. Memiliki sikap, kepribadi an, dan karakter yang men- cerminkan nilai-nilai pendidikan. 5. Menampilkan ahlak mulia dalam kehidupan profesional, keilmuan, dan kemasyarakatan.

Pengetahuan (P) 1. Menguasai konsep matematika yang diperlukan untuk melaksanakan pembelajaran di satuan pendidikan dasar dan menengah. x DESAIN FAKTORIAL, (Dilengkapi dengan Aplikasi SPSS) 2. Menguasai konsep matematika yang diperlukan untuk studi ke jenjang berikutnya. 3. Menguasai konsep dan prinsip didaktik-pedagogis matematika serta keilmuan matematika untuk meren- canakan pembelajaran berbasis IPTEKS. 4.

Menguasai konsep dan prinsip didaktik-pedagogis matematika serta keilmuan matematika untuk melak- sanaan pembelajaran inovatif berbasis IPTEKS. 5. Menguasai konsep dan prinsip didaktik-pedagogis matematika serta keilmuan matematika untuk melakukan evaluasi berbasis IPTEKS. Kerja (K) 1. Mengaplikasikan konsep dan prinsip didaktik-peda- gogis matematika serta keilmuan matematika untuk merencanakan pembelajaran dengan capaian 2.

Mengaplikasikan konsep dan prinsip didaktik-peda- gogis matematika serta keilmuan matematika untuk melaksanaan pembelajaran inovatif dengan meman- faatkan berbagai sumber belajar berbasis IPTEKS dan berorierentasi pada kecakapan hidup (life skills). Buku Penunjang Rancangan Percobaan 1 PENDAHULUAN BUKU disusun untuk mendukung para peneliti dalam melaksanakan penelitian kuantitatif, lebih khusus lagi untuk jenis penelitian eksperimental semu ( quasi experimental research) .

Budiyono (2003:82-83) menyatakan bahwa tujuan penelitian eksperimental semu adalah

untuk memperoleh informasi yang merupakan perkiraan bagi informasi yang dapat diperoleh dengan eksperimen yang sebenarnya dalam keadaan yang tidak memungkinkan untuk mengontrol dan atau memanipulasi semua variabel yang relevan. Desain penelitian ini adalah model tetap dimana setiap variabel penelitian yang digunakan untuk penelitian dipilih dengan sengaja atau ditetapkan oleh peneliti.

Sedangkan unit percobaan yang digunakan berbeda semua dengan kata lain tidak terdapat ulangan atau repeated measurement. Deskripsi Mata Kuliah Mata kuliah ini berisi bahasan tentang prinsip dasar rancangan percobaan, klasifi kasi rancangan percobaan, dan analisis variansi data percobaan satu faktor, dua faktor, tiga faktor dan empat faktor, meliputi Rancangan Acak Lengkap (RAL), Rancangan Acak Kelompok Lengkap (RAKL), 2 DESAIN FAKTORIAL, (Dilengkapi dengan Aplikasi SPSS) Rancangan Bujur Sangkar Latin (RBSL), Rancangan Faktorial, Rancangan Petak Terbagi (Split Plot Design) dan Rancangan Blok Terbagi (Strip Plot Design) ? Buku Penunjang Rancangan Percobaan 3 BAB 1 UJI NORMALITAS Kemampuan Akhir yang Diharapkan: ?? Mahasiswa dapat memahami, menguasai dan meng- aplikasikan konsep dasar, tujuan, prosedur uji normalitas dalam menyelesaikan permasalahan penelitian dan kehidupan sehari-hari dengan memanfaatkan IPTEKS yang berorierentasi pada kecakapan hidup (life skills). Materi Uji normalitas bertujuan untuk mengetahui apakah sampel penelitian berasal dari populasi yang berdistribusi normal.

Uji normalitas dilakukan dengan metode Liliefors . Uji normalitas ini dapat digunakan untuk data sampel kecil dan tidak perlu dikelompokkan. Prosedur langkah-langkah pengujian a. Hipotesis: H0 : sampel berasal dari populasi yang berdistribusi normal 4 DESAIN FAKTORIAL, (Dilengkapi dengan Aplikasi SPSS) H1 : sampel tidak berasal dari populasi yang berdistribusi normal b. Taraf signifi kansi: c.

Statistik uji: ? = ???? | ? ( ? ? ) ?? ( ? ? )| dengan: ? ( ? ? ) : ? ( ????? ? ) dengan ? ~ ? ( 0,1 ) ?  $( ? ? )$ : proporsi cacah ????? ? terhadap seluruh cacah ? ? ? : skor standa r untuk ? ? ? = ? ? – ? ? ? S : Standar Deviasi ? ? : skor item d. Daerah Kritik ?? = ???? > ? ? ; ? ? e. Keputusan Uji a) HO diterima jika L ? / ? HO ditolak jika L ? DK f. Kesimpulan a) Sampel berasal dari populasi yang berdistribusi normal jika H0 diterima.

b) Sampel tidak berasal dari populasi yang berdistribusi normal jika H0 ditolak. (Budiyono,2009: 170-171) Buku Penunjang Rancangan Percobaan 5 Langkah-langkah penyelesaian: a. Setiap nilai (data) sampel diurutkan dari data yang terkecil atau data yang terbesar kemudian ditransformasikan ke dalam nilai baku z. b.

? ? = ? ? ?? ? ? , ? ? adalah data ke-i c. Dari nilai baku z, ditentukan nilai probabilitasnya S (zi) berdasarkan distribusi normal baku sebagai probabilitas pengamatannya. d.

Tentukan nilai probabilitas harapan kumulatifnya, F (zi) e. Tentukan nilai maximum dari |F (zi)-S (zi)|. f. Nilai L tabel dapat dilihat dari tabel nilai kritis L untuk uji normalitas Liliefors.

Latihan Diketahui Nilai ujian Statistika Dasar 30 orang mahasiswa adalah sebagai berikut: Kasus 1 78 63 72 70 82 68 65 77 73 80 62 78 70 68 78 68 72 83 70 70 60 63 83 65 75 78 68 82 72 75 Lakukan uji normalitas bahwa sampel random berasal dari populasi normal dengan metode Liliefors. 6 DESAIN FAKTORIAL, (Dilengkapi dengan Aplikasi SPSS) Pembahasan Penyelesaian: a.

Hipotesis: H0 : sampel berasal dari populasi yang berdistribusi normal H1 : sampel tidak berasal dari populasi yang berdistribusi normal b. Taraf signifi kansi: ? = 0,05 c. Statistik uji: ? = ???? | ? ( ? ? ) ?? ( ? ? )| d. Daerah Kritik ?? = ???? > ? ? ; ? ? e. Perhitungan ? ? = 72,26667 ? = 0,63290 Tabel 1 Tabel Perhitungan Normalitas (Kasus 1) No Xi Zi F(Zi) S(Zi) | F(Zi)-S(Zi)| 1 83 1,618195 0,9476 1 0,0524 2 83 1,618195 0,9474 0,97 0,0226 3 82 1,467432 0,9292 0,93 0,0008 4 82 1,467432 0,9292 0,9 0,0292 5 80 1,165905 0,879 0,87 0,009 6 78 0,864378 0,8051 0,83 0,0249 7 78 0,864378 0,8051 0,8 0,0051 Buku Penunjang Rancangan Percobaan 7 No Xi Zi F(Zi) S(Zi) | F(Zi)-S(Zi)| 8 78 0,864378 0,8051 0,77 0,0351 9 78 0,864378 0,8051 0,73 0,0751 10 77 0,713614 0,7611 0,7 0,0611 11 75 0,412087 0,6591 0,67 0,0109 12 75 0,412087 0,6591 0,63 0,0291 13 73 0,11056 0,5438 0,6 0,0562 14 72 -0,0402 0,484 0,57 0,086 15 72 -0,0402 0,484 0,53 0,046 16 72 -0,0402 0,484 0,5 0,016 17 70 -0,34173 0,3669 0,47 0,1031 18 70 -0,34173 0,3669 0,43 0,0631 19 70 -0,34173 0,3669 0,4 0,0331 20 70 -0,34173 0,3669 0,37 0,0031 21 68 -0,64326 0,2611 0,33 0,0689 22 68 -0,64326 0,2611 0,3 0,0389 23 68 -0,64326 0,2611 0,27 0,0089 24 68 -0,64326 0,2611 0,23 0,0311 25 65 -1,09555 0,1357 0,2 0,0643 26 65 -1,09555 0,1357 0,17 0,0343 27 63 -1,39708 0,0901 0,13 0,0399 28 63 -1,39708 0,0901 0,1 0,0099 29 62  $-1,54784$  0,0606 0,07 0,0094 30 60  $-1,84937$  0,0322 0,03 0,0022 Lhitung = 0,1031 LK $-1$  = 0,1617 8 DESAIN FAKTORIAL, (Dilengkapi dengan Aplikasi SPSS) f.

Kesimpulan Karena Lhitung =-0,1031<0,1617 maka H0 diterima artinya sampel berasal dari populasi yang berdistribusi normal. Liliefors dengan SPSS Prosedur penggunaan a. Pada Variabel View kita tuliskan pada kolom Name (nama variabel) adalah nilai dengan type: numeric, desimal: 0 dan measure: scale b.

Kemudian pada lembar Data View , kita masukkan nilainya sebanyak 30 data sebagai berikut. Gambar 1 Kotak Dialog SPSS Data Editor c. Kemudian klik Analyze-Descriptive Statistics-Explore d. Pindahkan variabel Nilai ke Dependent List dan klik Plots. Setelah itu pada jendela Plots centang Normality plots with test dan centang Histogram, Buku Penunjang Rancangan Percobaan 9 Gambar 2 Kotak Dialog SPSS Data Editor Gambar 3 Kotak Dialog Descriptive Statistics: Explore 10 DESAIN FAKTORIAL, (Dilengkapi dengan

Aplikasi SPSS) Gambar 4 Kotak Dialog Descriptive Statistics-Explore Plots e. Setelah itu klik continue dilanjutkan OK Berdasarkan analisis data di atas, maka akan diperoleh output dan hasil intrepretasinya sebagai berikut.

Pada lembar output SPSS yang muncul secara otomatis diperoleh tiga bagian perhitungan yaitu tabel descriptives , tabel Test of Normality , dan grafi k. Akan tetapi kita akan lebih fokus pada tabel Test of Normality dan grafi k. Gambar 5 Output SPSS Uji Normalitas Buku Penunjang Rancangan Percobaan 11 Pada Gambar 5, terlihat nilai sig.

pada kolom adalah 0,200 yang artinya bahwa maka diterima artinya data berdistribusi normal. Catatan yang diberikan pada liliefors significance correction artinya adalah dengan penyesuaian Liliefors. Gambar 6 Histogram Terlihat pada gambar 6 bahwa histogramnya hampir menyerupai grafi k pola normal.

Gambar 7 Grafi k Normal Q-Q Plot 12 DESAIN FAKTORIAL, (Dilengkapi dengan Aplikasi SPSS) Pada Gambar 7 menunjukkan bahwa data menyebar normal karena titik-titik mengikuti arah garis diagonal. Buku Penunjang Rancangan Percobaan 13 BAB 2 UJI HOMOGENITAS Kemampuan Akhir yang Diharapkan: ? Mahasiswa dapat memahami, menguasai dan meng- aplikasikan konsep dasar, tujuan, prosedur uji homogenitas guna menyelesaikan permasalahan penelitian dan kehidupan sehari-hari dengan memanfaatkan IPTEKS yang berorierentasi pada kecakapan hidup (life skills). Materi Uji homogenitas variansi digunakan untuk mengetahui apakah sampel penelitian berasal dari populasi yang mem- punyai variansi sama.

Uji homogenitas variansi dilakukan dengan menggunakan metode Bartlett dengan statistik uji Chi Kuadrat. a. Hipotesis H0 : ? 1 2 = ? 2 2 (variansi dari ke-n sampel dikatakan sama) H1 : ? 1 2 ?? 2 2 14 DESAIN FAKTORIAL, (Dilengkapi dengan Aplikasi SPSS) b. Taraf signifi kansi:  $I = 0.05$  c.

Statistik Uji: ? 2 = [ ln ] ????? ( ? ? ? 1 ) ??? ? ? 2 ? ? Dengan ? = ( log ? 2 ) ? ( ? ? ? 1 ) ? ? 2 = s ( ? ? ? 1 ) ? ? 2 ? s ( ? ? ? 1 ) ? d. Perhitungan e. Kriteria Keputusan H0 ditolak jika a ? ?????? 2 > ? ( ?? 1 ) 2 f. Kesimpulan 1) Populasi-populasi mempunyai variansi homogen jika diterima 2) Populasi-populasi mempunyai variansi tidak homogen jika ditolak Latihan Berikut ini diberikan empat sampel yang telah diambil secara acak.

Ujilah apakah keempat sampel tersebut homogen? Buku Penunjang Rancangan Percobaan 15 Kasus 2 Tabel 2 Daft ar Nilai Sampel (kasus 2) Xi X2 X3 X4 1 68 78 85 60 2 68 63 72 72 3 83 72 80 60 4 65 70 70 60 5 72 60 82 70 6 70 78 80 74 7 82 65 75 70 8 78 68 70 68 9 68 62 75 65 10 75 63 70 62 11 73 83 65 65 12 72 75 80 67 13 77 78 66 67 14 70 82 70 60 15 80 70 60 65 Pembahasan a. Hipotesis: H0 : ? 1 2 = ? 2 2 (variansi dari

ke-n sampel dikatakan sama) H1 : ? 1 2 ?? 2 2 b.

Taraf signifi kansi: I = 0,05 c. Statistik uji: 16 DESAIN FAKTORIAL, (Dilengkapi dengan Aplikasi SPSS) ? 2 = [ ln ] ????? ( ? ? ? 1 ) ??? ? ? 2 ? ? Dengan ? = ( log ? 2 ) ? ( ? ? ? 1 ) ? ?  $2 = s( ? ? ? 1) ? ? 2 ? s( ? ? ? 1) ? d.$ 

Perhitungan: Tabel 3 Tabel Kerja (kasus 2) No Sampel X1 X2 X3 X4 X1 2 X2 2 X3 2 X4 2 1 68 78 85 60 4624 6084 7225 3600 2 68 63 72 72 4624 3969 5184 5184 3 83 72 80 60 6889 5184 6400 3600 4 65 70 70 60 4225 4900 4900 3600 5 72 60 82 70 5184 3600 6724 4900 6 70 78 80 74 4900 6084 6400 5476 7 82 65 75 70 6724 4225 5625 4900 8 78 68 70 68 6084 4624 4900 4624 9 68 62 75 65 4624 3844 5625 4225 10 75 63 70 62 5625 3969 4900 3844 11 73 83 65 65 5329 6889 4225 4225 12 72 75 80 67 5184 5625 6400 4489 13 77 78 66 67 5929 6084 4356 4489 Buku Penunjang Rancangan Percobaan 17 No Sampel 14 70 82 70 60 4900 6724 4900 3600 15 80 70 60 65 6400 4900 3600 4225 Jumlah 1101 1067 1100 985 81245 76705 81364 64981 Mean 73,4 71,13333 73,33333 65,66667 S 5,552348 7,586329 7,057586 4,623954 S 2 30,82857 57,55238 49,80952 21,38095 Tabel 4 Rangkuman Sampel n Si 2 LogSi 2 (n1-1)Si 2 (n1-1) LogSi 2 1 15 30,82857 1,488953 431,6 20,8453476 2 15 57,55238 1,760063 805,7333 24,64088613 3 15 49,80952 1,697312 697,3333 23,76237346 4 15 21,38095 1,330027 299,3333 18,62037865 2234 87,86898584 ? 2 = s ( ? ? ? 1 ) ? ? 2 ? s ( ? ? ? 1 ) ? = 2234 56 18 DESAIN FAKTORIAL, (Dilengkapi dengan Aplikasi SPSS) ? = ( log ? 2 ) ? ( ? ? ? 1 ) ? = ( )( 56 ) ? 2 = [ ln ]{ 89,65013 ? 87,86898584 } e.

Kriteria keputusan: H0 ditolak jika ? 0 ditolak jika ? ??????????? 2 > ? ( ?? 1 ) 2 f. Kesimpulan: Karena a ? ??????????? 2 ? ( ?? 1 ) 2 maka H 0 diterima artinya variansi dari ke 4 sampel dapat dikatakan sama. Uji Homogenitas variansi dengan SPSS Prosedur penggunaan a.

Pada Variabel View kita defi nisikan sebagai berikut: 1) Ketikkan variable Nilai dengan nama variabel: Nilai pada kolom Name, type: numeric, decimals: 0 dan measure: scale. 2) Ketikkan variabel Sampel dengan nama variabel: Sampel pada kolom Name, type: numeric, decimals: 0,values label: 1=Sampel 1, 2=Sampel 2, 3=Sampel 3, 4=sampel 4, dan measure: Nominal. Buku Penunjang Rancangan Percobaan 19 Gambar 8 SPSS Data Editor – Variabel View b.

Kemudian pada lembar data view, kita masukkan nilainya sebanyak 60 data sebagai berikut. Gambar 9 Entry Data View \*tidak semua nilai terlihat (nilai sebanyak 60) c. Lalu klik Analyze-Compare Means-One Way Anova. 20 DESAIN FAKTORIAL, (Dilengkapi dengan Aplikasi SPSS) Gambar 10 Menu One Way Anova Gambar 11 Kotak Dialog One Way Anova Buku Penunjang Rancangan Percobaan 21 d.

Pindahkan variabel Nilai ke Dependent Listdan Sampel ke Factor . Setelah itu pilih Optionscentang Homogeneity of variance test dan centang Exclude cases analysis by analysis. Gambar 12 Kotak Dialog Options One Way Anova e. Setelah itu klik continue dilanjutkan OK Berdasarkan analisis data di atas, maka akan diperoleh output dan hasil intrepretasinya sebagai berikut.

Pada lembar output SPSS yang muncul secara otomatis diperoleh dua bagian perhitungan yaitu tabel test of Homogeneity of Variances dan tabel Anova. 22 DESAIN FAKTORIAL, (Dilengkapi dengan Aplikasi SPSS) Gambar 11 Output SPSS Uji Homogenitas Pada Gambar 13 terlihat nilai sig. pada kolom Homogeneity of Variances adalah 0,118 yang artinya bahwa bahwa sig  $> 0.05$  maka H0 diterima artinya data Homogen.

Buku Penunjang Rancangan Percobaan 23 BAB 3 DESAIN FAKTORIAL 1 FAKTOR Kemampuan Akhir yang Diharapkan: ?? Mahasiswa dapat memahami, menguasai dan meng- aplikasikan konsep dasar, prosedur dan aplikasi desain faktorial 1 faktor guna menyelesaikan permasalahan penelitian dan kehidupan sehari-hari dengan memanfaatkan IPTEKS yang berorierentasi pada kecakapan hidup (life skills).

Materi Model Data ? ?? = ? + ? ? + ? ?? Dimana: ? = 1, 2, ..., t ? = 1, 2, ..., r ? ?? = pengamatan pada perlakuan ke-i dan ulangan ke-j ? = rataan umum 24 DESAIN FAKTORIAL, (Dilengkapi dengan Aplikasi SPSS) ? ? = pengaruh perlakuan ke-i = ? ? ?? ? ?? = pengaruh acak pada perlakukan ke-i dan ulangan ke-j ANALISIS ?  $0:$  ?  $1 =$  ?  $2 =$  ? = ? ? (semua perlakuan memberikan respons yang sama) ? 1 : ?? ? ?? ? ? , ????? ? , ? ? (terdapat minimal se- pasang perlakuan yang memberikan respons yang tidak sama) Ekuivalen dengan ? 0 ? ?  $1 = ?$   $2 = ? = ?$  ? (perlakuan tidak berpengaruh ter- hadap respons yang diamati) ? 1 ? ?? ? ? 0, ? ? (terdapat minimal sepasang perlakuan yang berpengaruh terhadap respon yang diamati) ANAVA :: ULANGAN SAMA :: Faktor Koreksi  $(FK) = 2$ ..

2 ?? Jumlah Kuadrat Total (JKT) = ??? ?? 2 ????? ? ? =1 ? ? =1 = ?????? ?? ?? .. ? ? ? ? ? 2 ? ? =1 ? ? =1 Jumlah Kuadrat Perlakuan (JKP) = s ? ? . 2 ? ? =1 ? ????? = ????? ? ? . 2 ????? = ?? ( ? ? ? . ?? .. ? ? ? ? ? ? ? ? ? = 1 ? ? = 1 Buku Penunjang Rancangan Percobaan 25 Jumlah **Kuadrat Galat (JKG)** = JKT - JKP = ss ?? ?? ?? ? ? .

? 2 ? ? =1 ? ? =1 :: ULANGAN TIDAK SAMA :: Faktor Koreksi (FK) = ? .. 2 s ? ? ? ? =1 Jumlah Kuadrat Total (JKT) = ??? ?? 2 ????? = ?????? ?? ?? .. ? ? ? ? ? 2 ? ? =1 ? ? =1 ? ? =1 ? ? =1 Jumlah Kuadrat Perlakuan (JKP) = s ? ? . 2 ? ? =1 ? ? ????? = ?? ? ? ? ? . 2 = ?? ( ? ? ? . ?? .. ? ? ? ? ? ) 2 ? ? =1 ? ? =1 Jumlah Kuadrat Galat (JKG) = ???????? = ss ?? ?? ?? ? . .

? ? 2 =1 ? ? =1 Tabel 5 Tabel Anova Ulangan Sama Sumber Variansi (SV) Derajat Bebas (db) Jumlah Kuadrat (JK) Kuadrat Tengah (KT) F hitung Perlakuan t-1 JKP KTP ??? ??? Galat t(r-1) JKG KTG Total tr-1 JKT \*\* ? 1 = ? 2 = ? 3 = ? = ? ? = ? \*\* kriteria keputusan : 26 DESAIN FAKTORIAL, (Dilengkapi dengan Aplikasi SPSS) H0 ditolak jika ? ?????? > ? ????? = ? ?????? ? ( ?? 1 ) ? Tabel 6 Tabel Anova Ulangan Tidak Sama Sumber Variansi (SV) Derajat Bebas (db) Jumlah Kuadrat (JK) Kuadrat Tengah (KT) F hitung Perlakuan t-1 JKP KTP ??? ??? Galat ? ( ? ?? 1 ) JKG KTG Total ?? ?? 1 JKT \*\* ? 1 ?? 2 ?? 3 ?? ?? \*\* Kriteria keputusan : ditolak jika ? ??????????? > ? ????? = ? ? ( ?? 1; s ( ? ? ? 1 )) Latihan Kasus 3 Peneliti ingin mengetahui pengaruh 5 jenis model pembelajaran (model pembelajaran A, B, C, D, dan E) terhadap prestasi belajar siswa pada pembelajaran matematika di sebuah sekolah.

Dilakukan percobaan pada 5 kelas yang berbeda dengan masing-masing kelas siswanya sejumlah 8 orang. Pembelajaran dilakukan selama 1 bulan. Siswa Buku Penunjang Rancangan Percobaan 27 diasumsikan homogen. Setelah 1 bulan pembelajaran diperoleh hasil sebagai berikut. Tabel 7 Perhitungan Nilai Rata-Rata (kasus 3) Model Pembelajaran A BCDE Ulangan 1 90 90 100 100 84 2 92 95 100 90 80 3 90 92 100 80 86 4 88 87 100 78 94 5 85 74 100 84 90 6 86 75 100 86 88 7 90 92 100 95 87 8 90 95 100 97 88 Jumlah 711 700 800 710 697 Rata-rata 88,875 87,5 100 88,75 87,125 Pembahasan Cara 1 a.

Hipotesis: ? 0 ? ? ? ? (Model Pembelajaran tidak berpengaruh terhadap prestasi belajar) atau (tidak ada perbedaan pengaruh antara Model Pembelajaran A, B, C, D dan E) ? 1 ? ? ? ? ? (Model Pembelajaran berpengaruh terhadap prestasi belajar) atau (ada perbedaan pengaruh antara Model Pembelajaran A, B, C, D dan E). 28 DESAIN FAKTORIAL, (Dilengkapi dengan Aplikasi SPSS) b. Taraf signifi kansi: I = 0,05 c. Stati stik uji: FK (Faktor Korelasi) =  $= ?$ ...

2 ?? JKT (Jumlah Kuadrat Total) = ? ?? ?? 2 ????? ? ? =1 ? ? =1 JKP (Jumlah Kuadrat Perlakuan) = s ? ? . 2 ? ? =1 ? ????? d. Kriteria keputusan: H0 ditolak jika ? ??????????? > ? ????? = ? ?????? ? ( ?? 1 ) ? e. Perhitungan: ?? = ? … 2 ?? = 3.618 2 = 13.089.924 40 ??? = ??? ?? 2 ? ? =1 ? ? =1 ????? ? ??? = s ? ? 2 ? ????? = 711 2 2 2 2 2 8 ? 327.248,1 = 2.625.430 8 ? 327.248,1 ? Buku Penunjang Rancangan Percobaan 29 Tabel 8 Tabel ANOVA (kasus 3-cara 1) **SV db JK KT** Fhitung Ftabel P t-1 = 4 930,65 232,6625 7,3148 2,65 G t(r-1) = 35 1.113,25 31.8071 T tr-1 = 39 2.043,9 f. Kesimpulan Karena ? ?????? ? ????? maka ditolak.

Artinya Model Pembelajaran berpengaruh terhadap prestasi belajar atau ada perbedaan pengaruh antara Model Pembelajaran A, B, C, D dan E Cara 2 a. Hipotesis: ? 0 ? ? ? ?

(Model Pembelajaran tidak berpengaruh terhadap prestasi belajar) atau (tidak ada perbedaan pengaruh antara Model Pembelajaran **A, B, C, D** dan E) ? 1 ? ? ? ? ? (Model Pembelajaran berpengaruh terhadap prestasi belajar) atau (ada perbedaan pengaruh antara Model Pembelajaran  $A$ , B, C, D dan E) b.

Taraf signifi kansi : I = 0,05 c. Statistik uji: FK (faktor koreksi) = ? .. ? ? ? ? 2 × ? 30 DESAIN FAKTORIAL, (Dilengkapi dengan Aplikasi SPSS) JKT (jumlah kuadrat total) = ? ?? ?? 2 ? ? =1 ? ? =1 ????? JKP (jumlah kuadrat perlakuan) = ????? ? ? . 2 ????? JKG (jumlah kuadrat galat) = JKT - JKP d. Kriteria keputusan: H0 ditolak jika ? ?????? > ? ????? = ? ?????? ? ( ?? 1 ) ? e.

Perhitungan: FK = 90,452 x 5 x 8 = 327.248,1 JKT = ??? ?? 2 ? ? =1 ? ? =1 ????? ? JKP = ????? ? ? . 2 ????? = 8 x (88.875 2 + 87,5 2 + 100 2 + 88.75 2 + 87,125 2) - 327.248,1 = 930.65 JKG = JKT - JKP = 2.043,9 - 930,65 = 1.113,25 Tabel 9 Tabel ANOVA (kasus 3-cara 2) SV db JK KT Fhitung Ftabel P t-1 = 4 930,65 232,6625 7,3148 2,65 G t(r-1) = 35 1.113,25 31.8071 T tr-1 = 39 2.043,9 Buku Penunjang Rancangan Percobaan 31 f. Kesimpulan Karena makaditolak.

Artinya Model Pembelajaran berpengaruh terhadap prestasi belajar atau ada perbedaan pengaruh antara Model Pembelajaran A, B, C, D dan E. Cara 3 Prosedur SPSS One Way Anova: a. Pada Variabel View kita defi nisikan sebagai berikut. 1) Ketikkan variabel Nilai Ulangan dengan nama variabel: Nilai\_Ulangan (tanpa spasi) pada kolom Name, type: numeric, label: Nilai Ulangan , dan measure: Scale 2) Variabel Model Pembelajaran dengan nama variabel: Model\_Pembelajaran, (tanpa spasi) type: numeric, label: Model Pembelajaran, values label: 1= Model A, 2= Model B, 3= Model C, 4= Model D, 5= Model E dan measure: Nominal. Gambar 14 Variabel View 32 DESAIN FAKTORIAL, (Dilengkapi dengan Aplikasi SPSS) b.

Kemudian pada lembar Data View, kita masukkan Nilai Ulangan dan Model Pembelajaran sebagai berikut: Gambar 15 Data View \*tidak semua nilai terlihat (nilai sebanyak 60) c. Kemudian klik Analyze-General Linier Model-Univariate Buku Penunjang Rancangan Percobaan 33 Gambar 16 Menu GLM – Univariate d. Pindahkan variabel Nilai Ulangan ke dalam box Dependent Variabel dan Model Pembelajaran ke dalam box Fixed Factor (s) Gambar 17 Kotak Dialog Univariate 34 DESAIN FAKTORIAL, (Dilengkapi dengan Aplikasi SPSS) e.

Selanjutnya klik options, pilih Descriptive Statistiks dan Homogeneity Tests untuk menguji variansnya sama atau tidak, kemudian klik Continue Gambar 18 Kotak Dialog Option Univariate f. Untuk menghitung Post Hoc Multiple comparison terhadap variabel Model Pembelajaran klik tombol berjudul Post Hoc, kemudian pindahkan faktor Model

Pembelajaran ke dalam box Post Hoc Tests for kemudian pilih Scheff e bila diasumsikan variansnya sama ( equal variances assumed).

Dalam analisis varian dua ragam ini apabila asumsi homogenitas varians tidak terpenuhi, maka untuk menghitung Post Hoc Multiple Comparison terhadap variabel Model Pembelajaran klik tombol berjudul Post Hoc, kemudian pindahkan faktor mahasiswa dan mata kuliah ke dalam box Post Hoc Tests for kemudian pilih Games Howell. Buku Penunjang Rancangan Percobaan 35 g. Kemudian klik continue dan klik ok.

Berdasarkan analisis data di atas, maka akan diperoleh output dan hasil intrepretasinya sebagai berikut: Gambar 19 Output SPSS Between-Subject Factors Gambar 19 mendeskripsikan banyaknya subjek pada masing-masing faktor, terlihat bahwa untuk faktor Model Pembelajaran masing-masing Model memiliki 8 nilai kuis. Gambar 20 Output SPSS Levene's Test of Equality of Error Variance Gambar 20 ini, digunakan untuk menguji kesamaan varians.

Hipotesis yang diajukan adalah H0 : varians populasi diasumsikan sama H1: varians populasi diasumsikan tidak sama Berdasarkan hasil analisis, didapatkan hasil p.value 0,000 yang berarti lebih kecil dari, sehingga ditolak. Jadi varians populasi diasumsikan tidak sama 36 DESAIN FAKTORIAL, (Dilengkapi dengan Aplikasi SPSS) Gambar 21 Output SPSS Test of Between-Subjects Eff ects Berdasarkan Gambar 21, Test of Between-subject Eff ect memberikan nilai statistik untuk main eff ect untuk faktor Model pembelajaran nilai dan .

Karena berarti lebih kecil dari maka ditolak artinya Model Pembelajaran berpengaruh terhadap prestasi belajar atau ada perbedaan pengaruh antara Model Pembelajaran A, B, C, D, dan E. Gambar 22 Post Hoc Tests Model Pembelajaran: Multiple Comparison Buku Penunjang Rancangan Percobaan 37 Gambar 22, digunakan untuk mengetahui rerata (mean) mata kuliah mana saja yang berbeda. Dalam hal ini menggunakan Post Hoc Multiple Comparison Games Howel karena varians populasi diasumsikan tidak sama.

Berdasarkan hasil analisis diperoleh bahwa untuk faktor Model Pembelajaran hanya mata Model Pembelajaran C yang dianggap secara signifi kan berbeda hasil belajarnya dengan keempatModel PembelajaranA, B, D, dan E. Hal ini dapat dilihat pada P-value (=sig) dan adanya tanda asterisk (\*) pada gambar tersebut. Selanjutnya untuk melihat Model Pembelajaran mana yang paling baik adalah dengan melihat rataan marginalnya, sebagai berikut.

Gambar 23 Descriptive Statistics 1) Rata-rata hasil belajar siswa yang diajar dengan

model C(100) lebih tinggi daripada hasil belajar siswa yang diajar dengan model A(88,88) artinya hasil belajar siswa yang diajar dengan Model C lebih baik daripada hasil belajar siswa yang diajar dengan Model A, 38 DESAIN FAKTORIAL, (Dilengkapi dengan Aplikasi SPSS) 2) Rata-rata hasil belajar siswa yang diajar dengan model C (100) lebih tinggi daripada hasil belajar siswa yang diajar dengan model B(87,5) artinya hasil belajar siswa yang diajar dengan Model C lebih baik daripada hasil belajar siswa yang diajar dengan Model B, 3) Rata-rata hasil belajar siswa yang diajar dengan model C (100) lebih tinggi daripada hasil belajar siswa yang diajar dengan model D(88,75) artinya hasil belajar siswa yang diajar dengan Model C lebih baik daripada hasil belajar siswa yang diajar dengan Model D, 4) Rata-rata hasil belajar siswa yang diajar dengan model C (100) lebih tinggi daripada hasil belajar siswa yang diajar dengan model E(87,12) artinya hasil belajar siswa yang diajar dengan Model C lebih baik daripada hasil belajar siswa yang diajar dengan Model E.

Buku Penunjang Rancangan Percobaan 39 BAB 4 DESAIN FAKTORIAL 2 FAKTOR Kemampuan Akhir yang Diharapkan: ?? Mahasiswa dapat memahami, menguasai dan meng- aplikasikan konsep dasar, prosedur dan aplikasi desain faktorial 2 faktor guna menyelesaikan permasalahan penelitian dan kehidupan sehari-hari dengan memanfaatkan IPTEKS yang berorierentasi pada kecakapan hidup (life skills).

Materi Model Data Xijk= µ +ai+ßj+(aß)ij+ eijk dengan : Xijk : data amatan ke-k; baris ke-i; dan kolom ke-j µ: rerata dari seluruh data atau rataan besar ( grand mean) ai : efek baris ke-i pada variabel terikat ßj : efek kolom ke-j pada variabel terikat 40 DESAIN FAKTORIAL, (Dilengkapi dengan Aplikasi SPSS) (aß)ij : kombinasi efek baris ke- i dan efek kolom ke- j pada variabel terikat eijk : deviasi data terhadap rerata populasinya ( $\mu$  ij) yang berdistribusi normal dengan rataan0 i : 1, 2 j : 1, 2, 3 k : 1,2,…,nij; nij : banyaknya data amatan pad sel ij (Budiyono,2009:229) a.

Hipotesis: H0A : ai = 0, untuk setiap  $i = 1,2$  (tidak ada perbedaan efek antar baris terhadap variabel terikat) H1A : paling sedikit ada satu a i yang tidak nol (ada perbedaan efek antar baris terhadap variabel terikat) H0B :  $\beta$ j = 0, untuk setiap j = 1,2,3 (tidak ada perbedaan efek antar kolom terhadap variabel terikat) H1B : paling sedikit ada satu ß j yang tidak nol (ada perbedaan efek antar kolom terhadap variabel terikat) H0AB : (aß)ij  $= 0$ , untuk setiap i = 1,2 dan j = 1,2,3 (tidak ada interaksi baris dan kolom terhadap variabel terikat) H1AB : paling sedikit ada satu (aß) ij vang tidak nol (ada interaksi baris dan kolom terhadap variabel terikat.

Buku Penunjang Rancangan Percobaan 41 b. Komputasi 1) Untuk Ukuran Sel Tak Sama a) Pada analisis variansi dua jalan dengan sel tak sama di defi nisikan notasi-notasi sebagai berikut: nij : ukuran sel ij (sel pada baris ke- i kolom ke- j) : cacah data amatan

pada sel ij : frekuensi sel ij : rerata harmonik frekuensi seluruh sel = pq s 1 nij i,j N = s nij i,j : banyaknya seluruh data amatan s ? s ? s s s Untuk memudahkan perhitungan, didefi nisikan besaran-besaran (1), (2), (3), (4), dan (5) sebagai berikut: 42 DESAIN FAKTORIAL, (Dilengkapi dengan Aplikasi SPSS) (1) = G pq 2; (2) = s SSij i,j ; (3) = s Ai q i 2; (4) = s Bj p  $j$  2 ; (5) = s ? AB ? ij 2 i,j b) Jumlah Kuadrat (JK) JKA = ? ? { (3) (1) }; JKG = (2) JKB = ? ? { (4) (1) }; JKT = JKA+JKB+JKAB+JKG JKAB = ? ? { (1) + (5) (3) (4) } dengan: JKA : jumlah kuadrat baris JKB : jumlah kuadrat kolom JKAB : jumlah kuadrat interaksi antara baris dan kolom JKG : jumlah kuadrat total c) Derajad Kebebasan (dk) dkA= p-1; dkB = q - 1 dkAB =  $(p-1)$   $(q-1)$ ; dkG = N-pq dkT = N-1 d) Rerata Kuadrat  $(RK)$  ??? = JKA dkA ??? = JKB dkB ???? = JKAB dkAB ??? = JKG dkG Buku Penunjang Rancangan Percobaan 43 c.

Statistik Uji a) Untuk H0Aadalah Fa= RKA RKG yang merupakan nilai dari variabel random yang berdistribusi F dengan derajat kebebasan p-1 dan N-pq. b) Untuk H0Badalah Fb= RKB RKG yang merupakan nilai dari variabel random yang berdistribusi F dengan derajat kebebasan q-1 dan N-pq. c) Untuk H0ABadalah Fab= RKAB RKG yang merupakan nilai dari variabel random yang berdistribusi dengan derajat kebebasan dan (p-1) (q-1) dan N-pq. d.

Taraf Signifi kansi a = 0,05 e. Daerah Kritik a) Daerah kritik untuk Fa adalah ?? ? = ??????? > ? ? ; ?? 1; ?????? ? b) Daerah kritik untuk Fb adalah ?? ? = ??????? > ? ? ; ?? 1; ?????? ? c) Daerah kritik untuk Fab adalah ?? ?? = ???? > ? ? ; ( ?? 1 )( ?? 1 ) ; ?????? ? f. Keputusan Uji H0ditolak jika Fobsterletak di daerah kritik g.

Rangkuman Analisis Variansi 44 DESAIN FAKTORIAL, (Dilengkapi dengan Aplikasi SPSS) Rangkuman dari analisis variansi dua jalan yang di- gunakan dalam penelitian ini dapat dilihat pada Tabel 10 berikut. Tabel 10 Rangkuman Analisis Variansi Dua Jalan Sumber Variansi (SV) Jumlah Kuadrat (JK) Dk RK Fobs Ftabel Baris (A) JKA p-1 RKA Fa Ftabel Kolom (B) JKB q-1 RKB Fb Ftabel Interaksi (AB) JKAB (p-1) (q-1) RKAB Fab Ftabel Galat (G) JKG N-pq RKG Total JKT N-1 (Budiyono,2009:229-233) 2) Untuk Ukuran Sel Sama (pengembangan rumus) Komputasi Tabel 11 Tabel Anava Sumber Variansi (SV) Derajat Bebas (db) Jumlah Kuadrat (JK) Kuadrat Total (KT) Fobs Ftabel Baris (A) a1 JKA KT A = ??? ?? ( ? ) FA= ??? ??? Ftabel Kolom (B) b1 JKB KT B = ??? ?? ( ? ) FB= ??? ??? Ftabel Buku Penunjang Rancangan Percobaan 45 Sumber Variansi (SV) Derajat Bebas (db) Jumlah Kuadrat (JK) Kuadrat Total (KT) Fobs Ftabel Interaksi (AB) (a 1) (b1) JKAB KT AB = ???? ?? ( ?? ) FAB= ???? ??? Ftabel Galat (G) (r-1)ab JKG KTG = ??? ?? ( ) -- Total Abr-1 JKT - - - Tabel 12 Sumber Variansi SV Db JK Baris (A) p-1 ?? 1= ? ? ? . 2 ?? ? ? .. 2 ??? Kolom (B) q-1 ?? 1= ? ? . ? 2 ?? ? ? ..

2 ??? Interaksi (AB) (p-1)(q-1) ??????????? + 1 = ?? ? ?? 2 ? ?? ? ? . 2 ?? ?? ? . ? 2 ?? + ? .. 2 ??? Galat (G) (r-1)pq ? ?????? = ???? ??? 2 ? ?? ? ?? 2 ? 46 DESAIN FAKTORIAL,

(Dilengkapi dengan Aplikasi SPSS) SV Db JK Total pqr-1 ???? ??? 2 ? 1 \*\*Dengan Faktor Koreksi (FK)= 1 = ? … 2 ? ?? Buku Penunjang Rancangan Percobaan 47 BAB 5 UJI KOMPARASI GANDA Kemampuan Akhir yang Diharapkan: ?? Mahasiswa dapat memahami, menguasai dan mengaplikasikan konsep dasar, prosedur dan aplikasi penggunaan uji komparasi ganda guna menyelesaikan permasalahan penelitian dan kehidupan sehari-hari dengan memanfaatkan IPTEKS yang berorierentasi pada kecakapan hidup (life skills).

Materi Uji komparasi ganda (uji lanjut pasca anava) adalah tindak lanjut dari anava jika hasil dari analisisvariansi menunjukkan hipotesis nol () ditolak. Uji komparasi ganda pasca anava vang digunakan dalam penelitian ini adalah uji Scheff e'. Tujuan dari uji Scheff e' ini adalah untuk melakukan pelacakan terhadap perbedaan rerata antar baris, perbedaan rerata antar kolom, perbedaan rerata **antar sel pada kolom yang** sama, dan perbedaan rerata antar sel pada baris yang sama.

Langkah- langkah yang ditempuh pada metode Scheff e' adalah: 48 DESAIN FAKTORIAL, (Dilengkapi dengan Aplikasi SPSS) a. Mengidentifi kasi semua pasangan komparasi rerata. b. Merumuskan hipotesis yang bersesuaian dengan komparasi tersebut. c. Menentukan taraf signifi kansi  $a = 0.05$  d.

Mencari harga statistik uji F dengan rumus sebagai berikut: 1) Komparasi rerata antar baris Hipotesis nol yang diuji pada komparasi rerata antar baris adalah dengan  $i = 1, 2,$ ..., n dan j = 2, 3, ...n+1 dimana i ? j Uji Scheff e' untuk komparasi rerata antar sel pada kolom yang sama adalah: Fi.-j.= ? Xi.-Xj. ? 2 RKG ? 1 ni.+ 1 nj. ? dengan: Fi.-j. : nilai Fobspada pembandingan baris ke-i dan baris ke-j X ? i. : rerata pada baris ke-i, dengan i  $= 1, 2, \dots, n \times ?$  j.

: rerata pada baris ke-j, dengan  $j = 2, 3, ..., n+1$  RKG : rerata kuadrat galat, yang diperoleh dari perhitungananalisis variansi n ? . : ukuran sampel pada baris ke-i, dengan  $i = 1, 2, \ldots$ , n Buku Penunjang Rancangan Percobaan 49 n ? . : ukuran sampel pada baris ke-j, dengan j = 2, 3, ..., n+1 Daerah kritik untuk uji ini adalah: DK =  ${F \mid F > (p-1) F a; p -}$ 1; N – pq} 2) Komparasi rerata antar kolom Hipotesis nol yang diuji pada komparasi rerata antar kolom adalah dengan  $i = 1, 2, ..., n$  dan  $j = 2, 3, ..., n+1$  dimana i ? j Uji Scheff e' untuk komparasi rerata antar sel pada kolom yang sama adalah: F.i-.j = ? X ? .i

– X ? .j ? 2 RKG ? 1 n.i + 1 n.j ? dengan: F. i-.j : nilai Fobspada pembandingan kolom ke- <mark>i</mark> dan kolom ke-j X ? .i : rerata pada kolom ke-i, dengan  $i = 1, 2, ...$ , n X ? .j : rerata pada kolom ke-j, dengan  $j = 2, 3, ..., n+1$  RKG : rerata kuadrat galat, yang diperoleh dari perhitungananalisis variansi n . ? : ukuran sampel pada kolom ke- i, dengan  $i = 1, 2, ...$  n n . ? : ukuran sampel pada kolom ke- j, dengan  $j = 2, 3, ...,$ 

n+1 50 DESAIN FAKTORIAL, (Dilengkapi dengan Aplikasi SPSS) Daerah kritik untuk uji ini adalah: DK =  ${F \mid F > (q-1) \mid a; p-1; N-pq}$  3) Komparasi rerata antar sel pada kolom yang sama Hipotesis nol yang diuji pada komparasi rataan sel pada kolom yang sama adalah sebagai berikut: H0: ? ij= ? kj dengani = 1; k = 2; dan  $\mathbf{i} = 1$ , 2, 3 Uji Scheff e' untuk komparasi rerata antar sel pada kolom yang sama adalah: Fij-kj = ? X ? ij – X ? kj ? 2 RKG ? 1 nij + 1 nkj ? dengan: Fij-kj : nilai Fobspada pembandingan rerata pada sel ij dan reratapada sel Xij : rerata pada sel ij, dengan i = 1 dan  $j = 1, 2, 3$  Xkj : rerata pada sel kj, dengan  $k = 2$  dan  $j = 1, 2, 3$  RKG : rerata kuadrat galat, yang diperoleh dari perhitungan analisis variansi nij : ukuran sel ij, dengan i = 1 dan  $j = 1, 2, 3$  nkj : ukuran sel kj, dengan k = 2 dan j = 1, 2, 3 Buku Penunjang Rancangan Percobaan 51 Daerah kritik untuk uji ini adalah DK =  ${F | F > (pq-1) Fa$ ; pq – 1; N – pq} 4) Komparasi rerata antar sel pada baris yang sama Hipotesis nol yang diuji pada komparasi rataan sel pada kolom yang sama adalah sebagai berikut: H0: ? ij = ? ik dengani = 1, 2; j = 1, 2; dan k = 2, 3 dimana j ? k Uji Scheff e' untuk komparasi rerata antar sel pada baris yang sama adalah: Fij-ik = ? X ? ij – X ? ik ? 2 RKG ? 1 nij + 1 nik ? dengan: Fij-kj : nilai pada pembandingan rerata pada sel ij dan rerata padasel ik Xij : rerata pada sel ij, dengan  $i = 1$ , 2 dan  $i = 1$ , 2 Xkj : rerata pada sel ik, dengan  $i = 1, 2$  dan  $k = 2, 3$  RKG : rerata kuadrat galat yang diperoleh dari perhitungan analisis variansi nij :: ukuran sel ij, dengan  $i = 1, 2$  dan  $j = 1, 2$  nkj :: ukuran sel ik, dengan  $i = 1, 2$  dan k = 2, 3 : 52 DESAIN FAKTORIAL, (Dilengkapi dengan Aplikasi SPSS) Daerah kritik untuk uji ini adalah DK =  ${F \mid F > (pq-1) F}$ a; pq - 1; N - pq} (Budiyono,2009:215-217) Latihan Kasus 4 Suatu penelitian telah dilakukan untuk mengukur pengaruh Model Pembelajaran dan Minat Siwa kelas VII SMP terhadap hasil belajar mata pelajaran matematika.

Faktor pertama adalah Minat siswa yang dikategorikan menjadi minatsangat tinggi, tinggi, sedang, rendah, dan sangat rendah. Faktor kedua adalah Model pembelajaran Model A, Model B, dan Model C. Berikut ini adalah data hasil belajar siswa dengan soal tes yang sama: Tabel 13 Desain Penelitian (kasus 4) B A b1 b2 b3 a1 ab11 ab12 ab13 a2 ab21 ab22 ab23 a3 ab1 ab12 ab13 a4 ab11 ab12 ab13 a5 ab21 ab22 ab23 Keterangan : A : Minat Buku Penunjang Rancangan Percobaan 53 a1 : Minatsangat tinggi a2 : Minat tinggi a3 : Minat sedang a4 : Minat rendah a5 : Minatsangat rendah B : Model Pembelajaran b1 : modelA b2 : modelB b3 : modelC Tabel 14 Data hasil penelitian (kasus 4) Minat Model Pembelajaran Model A Model B Model C Sangat Tinggi 100 90 85 95 85 80 Tinggi 90 85 80 85 75 75 Sedang 85 75 75 80 70 65 Rendah 80 70 70 75 60 60 Sangat Rendah 75 60 60 70 50 55 54 DESAIN FAKTORIAL, (Dilengkapi dengan Aplikasi SPSS) Pembahasan Penyelesaian cara Budiyono a. Perhitungan Manual 1.

Hipotesis ?? A (Minat) H0 : Tidak ada pengaruh minat terhadap hasil belajar siswa kelas VII SMP. H1 : Ada pengaruh siswa terhadap hasil belajar siswa kelas VII SMP. ?? B (

Model Pembelajaran ) H0 : Tidak ada pengaruh model pembelajaran terhadap hasil belajar siswa kelas VII SMP H1: Ada pengaruh model pembelajaran terhadap hasil belajar siswa kelas VII SMP ?? AB H0 : Tidak ada pengaruh minat dan model pembelajaran terhadap hasil belajar siswa kelas VII SMP.

H1 : Ada pengaruh minat dan model pembelajaran terhadap hasil belajar siswa kelas VII SMP. 2. Taraf Signifi kansi a = 5 % = 0,05 3. Statistik Uji (A) = = ??? ??? (B) = = KTB KTG (AB) = KTAB KTG Buku Penunjang Rancangan Percobaan 55 4. Kriteria Keputusan H0 ditolak jika Fhitung > Ftabel 5. Perhitungan Tabel 15 Perhitungan kasus 4 Minat Model Model A Model B Model C Sangat tinggi N 2 2 2 ? X 195 175 165 X ? 97.5 87.5 82.5 ? X 2 19025 15325 13625 C 19012.5

15312.5 13612.5 SS 12.5 12.5 12.5 Tinggi N 2 2 2 ? X 175 160 155 X ? 87.5 80 77.5 ? X 2 15325 12850 12025 C 15312.5 12800 12012.5 SS 12.5 50 12.5 56 DESAIN FAKTORIAL, (Dilengkapi dengan Aplikasi SPSS) Minat Model Model A Model B Model C Sedang N 2 2 2 N 165 145 140 ? X 82.5 72.5 70 X ? 13625 10525 9850 ? X 2 13612.5 10512.5 9800 C 12.5 12.5 50 Rendah N 2 2 2 ? X 155 130 130 X ? 77.5 65 65 ? X 2 12025 8500 8500 C 12012.5 8450 8450 SS 12.5

50 50 Sangat rendah N 2 2 2 ? X 145 110 115 X ? 72.5 55 57.5 ? X 2 10525 6100 6625 C 10512.5 6050 6612.5 SS 12.5 50 12.5 Buku Penunjang Rancangan Percobaan 57 Keterangan: C = (/n; SS = – C Tabel 16 Komponen Rerata dan Jumlah Rerata (kasus 4) b1 b2 b3 Total a1 97,5 87,5 82,5 267,5 A1 a2 87,5 80 77,5 245 A2 a3 82,5 72,5 70 225 A3 a4 77,5 65 65 207,5 A4 a5 72,5 55 57,5 185 A5 Total 417,5 360 352,5 1130 G B1 B2 B3 (1) = G pq  $2 = (1130)$  5.3

2 = 85126,7 (2) = s SSij i,j = 375 (3) = s Ai q i 2 = 2 2 2 2 2 3 (4) = s B j p j 2 = 2 2 2 5 (5) = s ? AB ? ij 2 = 97,5 2 2 2 2 2 2 2 + 72,5 2 2 2 2 2 2 2 2 2 n h = pq s 1 nij i,j = 15 2 = 2 Jumlah Kuadrat ??? = ? ? {( 3 ) ? ( 1 )} =2 ( 86495.8 ? 85126,7 ) ??? = ? ? {( 4 ) ? ( 1 )} =2 ( 85632,5 ? 85126,7 ) ???? = ? ? {(1) + (5) ? (3) ? (4)} =2 (? 86495.8

? 85632,5 ) JKG = (2) = 375 JKT = JKA + JKB + JKAB + JKG = 4196,67 58 DESAIN FAKTORIAL, (Dilengkapi dengan Aplikasi SPSS) Derajat Kebebasan dkA =  $p - 1 = 5 - 1 =$  $4 \, dkB = q - 1 = 3 - 1 = 2 \, dkAB = (p - 1)(q - 1) = 4.2 = 8 \, dkG = N - pq = 30 - 15 = 15$ dkT =  $N - 1 = 30 - 1 = 29$  Rerata Kuadrat RKA = JKA dkA =  $4 = 684,58$  RKB = JKB dkB =  $2 = 505,8$  RKAB = JKAB dkAB = 8 = 8,9583 RKG = JKG dkG = 375 15 = 25 Statistik Uji Fa  $=$  RKA RKG = 25 = 27,383 Fb= RKB RKG = 25 = 20,233 Fab = RKAB RKG = 25 = 0,3583 Daerah Kritik DKa = { F ¦ F> F0,05; 4; 25}= 3,06 DKb = { F ¦ F> F0,05; 2; 25}= 3,68 DKab = { F ¦ F> F0,05; 8; 25}= 2,64 Buku Penunjang Rancangan Percobaan 59 Tabel 17 Rangkuman Analisis (kasus 4) Sumber JK Dk RK Fobs Ftabel Keputusan Minat(A) 2738,33 4 684,58 27,383 3,06 Ho ditolak Model (B) 1011,67 2 505,83 20,233 3,68 Ho ditolak Interaksi (AB) 71,6667 8 8,9583 0,3583 2,64 Ho diterima Galat 375 15 25 - - - Total 84095,4543 210 - - - - Keputusan Uji a.

H 0Aditolak karena F a = 27,383 < 3,06 = F 0,05; 4; 25 (Fa berada di daerah kritik) b. H 0Bditolak karena F b = 20,233< 3,68 = F 0,05; 2; 25 (Fb berada di daerah kritik) c. H 0AB diterima karena F ab = 0,3583< 2,64 = F 0,05; 8; 25 (Fab tidak berada di daerah kritik) 7. Kesimpulan a.

Model pembelajaran berpengaruh terhadap nilai ulangan siswa kelas VII SMP b. Minat belajar berpengaruh terhadap nilai ulangan siswa kelas VII SMP c. Terdapat interaksi antara Model pembelajaran dengan minat belajar siswa terhadap nilai ulangan siswa kelas VII SMP 60 DESAIN FAKTORIAL, (Dilengkapi dengan Aplikasi SPSS) Penyelesaian cara pengembangan rumus 1. Hipotesis ?? A (Minat ) H0 : Tidak ada pengaruh minat terhadap hasil belajar siswa kelas VII SMP.

H1 : Ada pengaruh siswa terhadap hasil belajar siswa kelas VII SMP. ?? B (Model Pembelajaran ) H0 : Tidak ada pengaruh model pembelajaran terhadap hasil belajar siswa kelas VII SMP H1 : Ada pengaruh model pembelajaran terhadap hasil belajar siswa kelas VII SMP ?? AB H0 : Tidak ada pengaruh minat dan model pembelajaran terhadap hasil belajar siswa kelas VII SMP.

H1 : Ada pengaruh minat dan model pembelajaran terhadap hasil belajar siswa kelas VII SMP. 2. Taraf Signifi kansi a = 5 % = 0,05 3. Statistik Uji Fhit (A) = KTA KTG Fhit (B) = KTB KTG Fhit (AB) = KTAB KTG 4. Kriteria Keputusan ditolak jika H0 ditolak jika Fhitung > F tabel 5. Perhitungan Buku Penunjang Rancangan Percobaan 61 1) FK = ????? 2 ??? = 2260 2 2) JK (A) = ??  $1 = ? 1 2 + ? 2 2 + ? 3 2 + ? 4 2 + ? 5 2 ? ? 1 = 535 2 2 2 2 2 3.2$ 

? 170253,3333 = 1037950 6 ? 170253,3333 = 2738,3334 3) JK (B) = b-1 = ? 2 + ? 2 2 + ? 3 2 ?? ? 1 = 835 2 2 2 ? 170253,3333 = 1712650 10 ? 170253,3333 4) JK (AB) = ( ?? 1 )( ?? 1 ) = ??????????? +1 = 195 2 2 + ? 2 2 ? 172991,6667 ? ? ? 62 DESAIN FAKTORIAL, (Dilengkapi dengan Aplikasi SPSS) 5) JK(R/AB) = (r-1) ab - 174450 - 174075 = 375 Tabel 18 Tabel ANOVA (kasus 4) SV db JK KT Fhit Ftab A 4 2738,3334 684,5834 27,3833 3,06 B 2 1011,6667 505,8334 20,2333 3,68 AB 8 71,6666 8,9583 0,3583 2,64 R/AB 15 375 25  $abr-1 = 296.$ 

Kesimpulan 1) H0 ditolak karena Fhitung = 27,8833 > Ftabel= 3,06 artinya ada pengaruh minat terhadap nilai ulangan siswa kelas VII SMP 2) H0 ditolak karena Fhitung = 20,2333 > Ftabel = 3,68 artinya ada pengaruh model pembelajaran terhadap nilai ulangan siswa kelas VII SMP 3) H0 diterima karena Fhitung = 0,3583 < Ftabel = 2,64 artinya tidak ada

pengaruh minat dan model pembelajaran terhadap nilai ulangan siswa kelas VII SMP Uji lanjut pasca Anava dengan Scheff e Komparasi Rerata Antar Baris 1.

Hipotesis Komparasi rerata H 0 dan H 1 tampak pada tabel berikut ini: Buku Penunjang Rancangan Percobaan 63 Tabel 19 Komparasi rerata antar baris (kasus 4) Komparasi H 0 H1  $\mu$ .1 vs  $\mu$ .2  $\mu$ .1 =  $\mu$ .2  $\mu$ .1 ?  $\mu$ .2  $\mu$ .1 vs  $\mu$ .3  $\mu$ .1  $\mu$ .3  $\mu$ .1  $\mu$ .3  $\mu$ .1 vs  $\mu$ .4  $\mu$ .2 =  $\mu$ .3  $\mu$ .3  $\mu$ .3  $\mu$ .1 vs  $\mu$ .5  $\mu$ .1 =  $\mu$ .5  $\mu$ .1 ?  $\mu$ .5  $\mu$ .2 vs  $\mu$ .3  $\mu$ .2 =  $\mu$ .3  $\mu$ .2 vs  $\mu$ .4  $\mu$ .2 =  $\mu$ .4  $\mu$ .2 ?  $\mu$ .4  $\mu$ .2 vs µ.5 µ.2 = µ.5 µ.2 ? µ.5 µ.3 vs µ.4 µ.3 = µ.4 µ.3 ? µ.4 µ.3 vs µ.5 µ.3 = µ.5 µ.3 ? µ.5 µ.4 vs  $\mu$ .5  $\mu$ .4 =  $\mu$ .5  $\mu$ .4 ?  $\mu$ .5

Taraf signifi kansi a = 0,05 3. Statistik uji yang digunakan Fi.-j.= ? Xi.-Xj. ? 2 RKG ? 1 ni.+ 1 nj. ? 4. Komputasi Tabel 20 Perhitungan kasus 4 B X ? N a1 89.167 6 a2 81.667 6 a3 75.000 6 a4 69.167 6 a5 61.667 6 64 DESAIN FAKTORIAL, (Dilengkapi dengan Aplikasi SPSS) Dengan RKG = 25 Dari data pada tabel di atas maka dapat dilakukan perhitungan sebagai berikut: F1.-2.=

 $=$  ? X1.  $-$  X2. ? 2 RKG ? 1 n1. + 1 n2. ? = = ? - 81.667 ? 2 25 ? 1 6 + 1 6 ? = = 6,75 F1. -3. = ?  $X1. - X3.$  ? 2 RKG ? 1 n1.+ 1 n3. ? = ? - 75 ? 2 25 ? 1 6+1 6 ? = 24,0846 F1.-4.= = ? X1. -X4. ? 2 RKG ? 1 n1.+ 1 n4. ? = ? - 69,167 ? 2 25 ? 1 6+1 6 ? = 48,0002 F1.-5.= = ? X1. – X5. ? 2 RKG ? 1 n1.+ 1 n5. ? = ? - 61,667 ? 2 25 ? 1 6+1 6 ? = 90,7504 F2.-3.= ? X2. – X3. ? 2 RKG ? 1 n2.+ 1 n3. ? = ? 81.667- 75 ? 2 25 ? 1 6+1 6 ? = 5,3339 F2.-4.=

 $=$  ? X2. – X4. ? 2 RKG ? 1 n2. + 1 n4. ? = ? 81.667 - 69,167 ? 2 25 ? 1 6 + 1 6 ? = = 18,7508  $F2.-5.7.2$   $X2. -X5.$ ? 2 RKG ? 1 n2. + 1 n5. ? = ? 81.667 - 61,667 ? 2 25 ? 1 6 + 1 6 ? = 48,0002 F3.-4.= = ? X3. – X4. ? 2 RKG ? 1 n3.+ 1 n4. ? = ? 75- 69,167 ? 2 25 ? 1 6+1 6 ?  $=4,0829$  F3.-5.= = ? X3. - X5. ? 2 RKG ? 1 n3.+ 1 n4. ? = = ? 75- 61,667 ? 2 25 ? 1 6+1 6 ?  $=$  = 21,3325 Buku Penunjang Rancangan Percobaan 65 F4.-5. = ? X4. - X5. ? 2 RKG ? 1 n4.+ 1 n5.

? = ? 69,167 - 61,667 ? 2 25 ? 1 6 + 1 6 ? = 6,75 5. Daerah kritik DK = { F } F > (q - 1) Fa; q - 1; N – pq } = {  $F$   $\mid$   $F$  > 4F0,05;4,15 = 4  $\times$  3,06 = 12,24} 6. Keputusan Uji a. diterima karena F 1.-2.= 6,75<12,24 (F 1.-2.tidak berada di daerah kritik). b. ditolak karena F 1.-3.= 24,0846>12,24(F 1.-3.berada di daerah kritik). c. ditolak karena F 1.-4.= 48,0002> 12,24(F 1.-4.berada di daerah kritik). d. ditolak karena F 1.-5.= 90,7504> 12,24(F 1.-5.berada di daerah kritik). e.

diterima karena F 2.-3.= 5,3339< 12,24(F 2.-3.Tidak berada di daerah kritik). f. ditolak karena F 2.-4.= 18,7508> 12,24(F 2.-4.berada di daerah kritik). g. ditolak karena F 2.-5.= 48,0002> 12,24(F 2.-5.berada di daerah kritik). h. H 0 diterima karena F 3.-4.=4,0829< 12,24(F 3.-4.Tidak berada di daerah kritik). i. H 0 ditolak karena F3.-5.=21,3325>

12,24(F3.-5.berada di daerah kritik). 66 DESAIN FAKTORIAL, (Dilengkapi dengan Aplikasi SPSS) j. H 0 diterima karena F 4.-5.=6,75< 12,24(F 4.-5.Tidak berada di daerah kritik). 7. Kesimpulan a.

Tidak terdapat perbedaan pengaruh Minat Sangat tinggi dan minat tinggi terhadap nilai ulangan siswa kelas VII SMP b. Terdapat perbedaan pengaruh Minat Sangat tinggi dan minat sedang terhadap nilai ulangan siswa kelas VII SMP. Dilanjutkan dengan melihat rataan marginal yaitu minat sangat tinggi=89,167>minat sedang=75 sehingga dapat disimpulkan bahwa nilai ulangan siswa dengan minat sangat tinggi lebih baik daripada nilai ulangan siswa dengan minat sedang. c.

Terdapat perbedaan pengaruh Minat Sangat tinggi dan minat rendah terhadap nilai ulangan siswa kelas VII SMP. Dilanjutkan dengan melihat rataan marginal yaitu minat sangat tinggi=89,167>minat rendah=69,167 sehingga dapat disimpulkan bahwa nilai ulangan siswa dengan minat sangat tinggi lebih baik daripada nilai ulangan siswa dengan minat rendah. d.

Terdapat perbedaan pengaruh Minat Sangat tinggi dan minat sangat rendah terhadap nilai ulangan siswa kelas VII SMP. Dilanjutkan dengan melihat rataan marginal yaitu minat sangat tinggi=89,167>minat sangat rendah=61,667 sehingga dapat disimpulkan bahwa nilai ulangan siswa dengan minat sangat tinggi Buku Penunjang Rancangan Percobaan 67 lebih baik daripada nilai ulangan siswa dengan minat sangat rendah. e.

Tidak terdapat perbedaan pengaruh Minat tinggi dan minat sedang terhadap nilai ulangan siswa kelas VII SMP f. Terdapat perbedaan pengaruh Minat tinggi dan minat rendah terhadap nilai ulangan siswa kelas VII SMP. Dilanjutkan dengan melihat rataan marginal yaitu minat tinggi=81,667>minat renda=69,167 sehingga dapat disimpulkan bahwa nilai ulangan siswa dengan minat tinggi lebih baik daripada nilai ulangan siswa dengan minat rendah. g.

Terdapat perbedaan pengaruh Minat tinggi dan minat sangat rendah terhadap nilai ulangan siswa kelas VII SMP. Dilanjutkan dengan melihat rataan marginal yaitu minat tinggi=81,667>minat sangat rendah=61,667 sehingga dapat disimpulkan bahwa nilai ulangan siswa dengan minat tinggi lebih baik daripada nilai ulangan siswa dengan minat sangat rendah. h.

Tidak terdapat perbedaan pengaruh Minat sedang dan minat rendah terhadap nilai ulangan siswa kelas VII SMP i. Terdapat perbedaan pengaruh Minat sedang dan minat sangat rendah terhadap nilai ulangan siswa kelas VII SMP. Dilanjutkan dengan melihat rataan marginal yaitu minat sedang=75>minat sangat rendah=61,667 sehingga dapat

disimpulkan bahwa 68 DESAIN FAKTORIAL, (Dilengkapi dengan Aplikasi SPSS) nilai ulangan siswa dengan minat sedang lebih baik daripada nilai ulangan siswa dengan minat sangat rendah. j.

Tidak terdapat perbedaan pengaruh Minat rendah dan minat sangat rendah terhadap nilai ulangan siswa kelas VII SMP Komparasi Rerata Antar Kolom 1. Hipotesis Komparasi rerata H 0 dan H 1 tampak pada tabel berikut ini: Tabel 21 Komparasi rerata antar kolom (kasus 4) Komparasi H 0 H1 µ.1 vs µ.2 µ.1 = µ.2 µ.1 ? µ.2 µ.1 vs µ.3 µ.1 = µ.3 µ.1 ? µ.3 µ.2 vs µ.3 µ.2 = µ.3 µ.2 ? µ.3 Taraf signifi kansi a = 0,05 3. Statistik uji yang digunakan F .i-.j  $=$  ? X.i-X.j

? 2 RKG ? 1 n.i+ 1 n.j ? Buku Penunjang Rancangan Percobaan 69 4. Komputasi Tabel 22 Perhitungan komparasi rerata antar kolom kasus 4) B X ? N b1 83.500 10 b2 72.000 10 b3 70.500 10 Dengan RKG = 25 Dari data pada tabel di atas maka dapat dilakukan perhitungan sebagai berikut: F .1-.2= ? X.1 – X.2 ? 2 RKG ? 1 n.1+ 1 n.2 ? = ? 83,5 - 72 ? 2 25 ? 1 10+ 1 10 ? = 26,45 F .1-.3= ? X.1 – X.3 ? 2 RKG ? 1 n.1+ 1 n.3 ? = ? 83,5 –70,5 ? 2  $25$  ? 1 10 + 1 10 ? = = 33,8 F .2-.3 = ? X.2 – X.3

? 2 RKG ? 1 n.2+ 1 n.3 ? = ( 72 ? ) 2 25 ? 1 10 + 1 10 ? = 0,45 5. Daerah kritik DK = { F ¦ F > (q-1) Fa; q - 1; N - pq } = { F  $\vert$  F > 2F0,05;2,15 = 2 × 3,68 = 7,36} 6. Keputusan Uji a. ditolak karena F .1-.2 = 26,45>7,36 (F .1-.2 berada di daerah kritik). b. ditolak karena F .1-.3= 33,8>7,36 (F .1-.3berada di daerah kritik). 70 DESAIN FAKTORIAL, (Dilengkapi dengan Aplikasi SPSS) c.

diterima karena F .2-.3= 0,45<7,36 (F .2-.3berada di daerah kritik). 7. Kesimpulan a. Terdapat perbedaan pengaruh Model A dan Model B terhadap nilai ulangan siswa kelas VII SMP b. Terdapat perbedaan pengaruh Model A dan Model C terhadap nilai ulangan siswa kelas VII SMP c.

Tidak terdapat perbedaan pengaruh Model A dan Model B terhadap nilai ulangan siswa kelas VII SMP. Prosedur SPSS Two Way Anova: a. Pada Variabel View kita defi nisikan variabel sebagai berikut: 1) Variabel mahasiswa dengan nama variabel: Minat, type:numeric, label: Minat, values label: 1=Sangat Tinggi, 2=Tinggi, 3=Sedang, 4=Rendah, dan5=Sangat Rendah, measure: nominal 2) Variabel Model Pembelajaran dengan nama variabel: Model\_Pembelajaran , type:numeric, label: Model Pembelajaran, values label: 1=Model A, 2=Model B, dan3=Model C, measure: Nominal.

3) Variabel Hasil Belajar dengan nama variabel: Hasil\_ Belajar , type:numeric, label: Hasil Belajar , dan Measure: Scale Buku Penunjang Rancangan Percobaan 71 Gambar 24 Variabel View b. Kemudian pada lembar data view, kita masukkan data Minat, Model

Pembelajaran, dan Hasil Belajar sebagai berikut: Gambar 25 Tampilan hasil input data c.

Kemudian klik Analyze-General Linier Model-Univariate 72 DESAIN FAKTORIAL, (Dilengkapi dengan Aplikasi SPSS) Gambar 26 Pilih GLM- Univariate d. Pindahkan variabel Hasil Belajar ke dalam box Dependent Variabel , variabel Minat dan Model Pembelajaran ke dalam box Fixed Factor(s) Gambar 27 Kotak Dialog Univariate Buku Penunjang Rancangan Percobaan 73 e.

Selanjutnya klik options, pilih Descriptive Statistics dan Homogeneity Tests untuk menguji variansnya sama atau tidak, kemudian klik Continue Gambar 28 Kotak Dialog Univariate-Options f. Untuk menghitung Post Hoc Multiple comparison terhadap variabel Minat dan Model Pembelajaran klik tombol berjudul Post Hoc, kemudian pindahkan Minat dan Model Pembelajaran ke dalam box Post Hoc Tests for kemudian pilih Shceff e bila diasumsikan variansnya sama ( equal variances assumed) .

Dalam analisis varian dua ragam ini apabila asumsi homogenitas varians tidak terpenuhi, maka untuk menghitung Post Hoc Multiple Comparison terhadap variabel Minat dan Model Pembelajaran klik tombol berjudul Post Hoc , kemudian pindahkan Minat dan Model Pembelajaran ke dalam box Post Hoc Tests forkemudian pilih Games Howell. 74 DESAIN FAKTORIAL, (Dilengkapi dengan Aplikasi SPSS) Gambar 29 Kotak Dialog Post Hoc g. Kemudian klik continue dan klik ok. h.

Berdasarkan analisis data di atas, maka akan diperoleh output dan hasil intrepretasinya sebagai berikut: Gambar 30 Output SPSS Between subject Factors Buku Penunjang Rancangan Percobaan 75 Analisis : Output di atas, mendiskripsikan banyaknya subjek pada masing-masing faktor, tampak bahwa untuk faktor minat bahwa masing-masing strata terdapat 6 siswa pada kategori minat sangat tinggi, 6 siswa pada kategori minat tinggi, 6 siswa pada kategori minat sedang, 6 siswa pada kategori minat rendah, dan 6 siswa pada kategori minat sangat rendah.

Untuk faktor model pembelajaran terdapat 10 siswa pada kelas yang diajar dengan model A, 1 siswa yang diajar dengan Model B, dan 10 siswa yng diajar dengan Model C. Gambar 31 Output SPSS test of between-subject eff ect Analisis : Output SPSS test of between-subject eff ect memberikan nilai statistik untuk untuk main eff ect sebagai berikut: a. Untuk faktor Minat: nilai F = 27,383 dan P- value = 0,000 .

Karena P- value = 0,000 berarti lebih kecil dari a = 0,05 maka H0 ditolak artinya artinya ada pengaruh minat terhadap nilai ulangan siswa kelas VII SMP b. Untuk faktor model pembelajaran: nilai F = 20,233 dan P- value = 0,000 . Karena P- value = 0,000 berarti lebih 76 DESAIN FAKTORIAL, (Dilengkapi dengan Aplikasi SPSS) kecil dari a  $= 0.05$  maka H0 ditolak artinya artinya ada pengaruh model pembelajaran terhadap nilai ulangan siswa kelas VII SMP. c. Untuk faktor interaksi: nilai F = 0,358 dan P- value = 0,927 .

Karena P- value = 0,927 berarti lebih besar dari a = 0,05 maka H0 diterima artinya tidak ada interaksi antara minat dan model pembelajaran terhadap hasil belajar siswa kelas VII SMP. Gambar 32Output data minat Buku Penunjang Rancangan Percobaan 77 Analisis : Pada Post hoc test siswa multiple comparasion didapatkan hasil analisis yaitu denganmelihat nilai atau dengan memperhatikan tanda bintang yang muncul pada kolom Mean Diff erence (I-J).

hasilnya adalahkemampuan siswa dengan minat sangat tinggi berbeda dengan siswa dengan minat sedang, rendah, dan sangat rendah. Kemampuan siswa dengan minat tinggi berbeda dengan siswa dengan minat rendah, dan sangat rendah. Kemampuan siswa dengan minat sedang berbeda dengan siswa dengan minat sangat rendah.

Gambar 33 Output data hasil belajar Selanjutnya untuk melihat mana yang paling baik maka dilanjutkan dengan melihat rataannya. 1) Hasil belajar siswa dengan minat sangat tinggi= 89,167 > hasil belajar siswa dengan minat sedang= 75 artinya hasil belajar siswa dengan minat sangat tinggi lebih baik daripada hasil belajar siswa dengan minat sedang, 2) Hasil belajar siswa dengan minat sangat tinggi= 89,167 > hasil belajar siswa dengan minat rendah = 69,167 artinya 78 DESAIN FAKTORIAL, (Dilengkapi dengan Aplikasi SPSS) hasil belajar siswa dengan minat sangat tinggi lebih baik daripada hasil belajar siswa dengan minat rendah, 3) Hasil belajar siswa dengan minat sangat tinggi= 89,167 > hasil belajar siswa dengan minat sangat rendah= 61,667 artinya hasil belajar siswa dengan minat sangat tinggi lebih baik daripada hasil belajar siswa dengan minat sangat rendah, 4) Hasil belajar siswa dengan minat tinggi= 81.667> hasil belajar siswa dengan minat rendah= 69.167 artinya hasil belajar siswa dengan minat tinggi lebih baik daripada hasil belajar siswa dengan minat rendah, 5) Hasil belajar siswa dengan minat tinggi= 81.667> hasil belajar siswa dengan minat sangat rendah= 61.667artinya hasil belajar siswa dengan minat tinggi lebih baik daripada hasil belajar siswa dengan minat sangat rendah, 6) Hasil belajar siswa dengan minat sedang= 75> hasil belajar siswa dengan minat sangat rendah= 61.667artinya hasil belajar siswa dengan minat sedang lebih baik daripada hasil belajar siswa dengan minat sangat rendah, Gambar 30 Output komparasi data model pembelajaran Buku Penunjang Rancangan Percobaan 79 Analisis : Pada Post hoc test siswa multiple comparasion didapatkan hasil analisis yaitu dengan melihat nilai atau dengan memperhatikan tanda bintang yang muncul pada kolom Mean Diff erence (I-J) .

Hasilnya adalah kemampuan siswa yang diajar dengan Model A berbeda dengan siswa yang diajar dengan Model B dan Model C. Gambar 31 Output data hasil belajar

berdasarkan model pembelajaran 1) Hasil belajar siswa yang diajar dengan model A= 83,5> hasil belajar siswa yang diajar dengan Model B= 72 artinya hasil belajar siswa yang diajar dengan Model A lebih baik daripada hasil belajar siswa yang diajar dengan Model B, 2) Hasil belajar siswa yang di ajar dengan model A= 83,5> hasil belajar siswa yang diajar dengan Model C= 70,5 artinya hasil belajar siswa yang diajar dengan Model A lebih baik daripada hasil belajar siswa yang diajar dengan Model C.

80 DESAIN FAKTORIAL, (Dilengkapi dengan Aplikasi SPSS) Buku Penunjang Rancangan Percobaan 81 BAB 6 DESAIN FAKTORIAL 3 FAKTOR Kemampuan Akhir yang Diharapkan: ?? Mahasiswa dapat memahami, menguasai dan meng- aplikasikan konsep dasar, prosedur dan aplikasi desain faktorial 3 faktor guna menyelesaikan permasalahan penelitian dan kehidupan sehari-hari dengan memanfaatkan IPTEKS yang berorierentasi pada kecakapan hidup (life skills).

Materi Model Data ? ???? = ? + ? ? + ? ? + ? ? + ( ?? ) ?? + ( ?? ) ?? + ( ?? ) ?? + ( ??? ) ??? + ? ???? dengan : i = 1,2..... j = 1,2..... k = 1,2.... l = 1,2..... 82 DESAIN FAKTORIAL, (Dilengkapi dengan Aplikasi SPSS) ? ???? : observasi/pengamatan pada satuan percobaan ke m dari kombinasi perlakuan dengan faktor A taraf ke i, faktor B taraf ke i, l dan faktor C taraf ke k.

? : rataan umum ? ? : pengaruh faktor A pada taraf ke i ? ? : pengaruh faktor B pada taraf ke j? ? : pengaruh faktor C pada taraf ke k (??) ?? : pengaruh interaksi faktor A pada taraf ke i dan faktor B pada taraf ke j ( ?? ) ?? : pengaruh interaksi faktor A pada taraf ke i dan faktor C pada taraf ke k (??)?? : pengaruh interaksi faktor B pada taraf ke j dan faktor C pada taraf ke k ( ??? ) ? ? ? : pengaruh interaksi faktor A pada taraf ke i, faktor B pada taraf ke j dan faktor C pada taraf ke k ? ???? : Pengaruh eror/ galat yang muncul dari kombinasi percobaan ke m dalam faktor A taraf ke i, faktor B taraf ke j, dan faktor C taraf ke k. a.

Hipotesis: Pengaruh utama faktor A: ?  $0: ? 1 = ? = ? = 0$  (faktor A tidak berpengaruh) H0 : Paling sedikit ada satu i dengan ? ? ? 0 Buku Penunjang Rancangan Percobaan 83 Pengaruh utama faktor B: ?  $0:$  ?  $1 =$  ? = ? ? = 0 (faktor B tidak berpengaruh) H1: Paling sedikit ada satu j dengan ? ? ? 0 Pengaruh utama faktor C: ?  $0: ? 1 = ? = ? ? = 0$  (faktor C tidak berpengaruh) H1: Paling sedikit ada satu k dengan ? ? ? 0 Pengaruh sederhana (interaksi) faktor A dengan faktor B: ? 0 : ??  $11 = ?$ ?  $12 = ? = ?$ ? ?? =0 (Interaksi faktor A dengan faktor B tidak berpengaruh) H1: Paling sedikit ada sepasang (i,j) dengan ?? ?? ? 0 Pengaruh sederhana (interaksi)  $\frac{\text{faktor A dengan faktor C: ? 0 : ?? 11 = ?? 12 = ? = ?? ??}}{P}$ =0 (Interaksi faktor A dengan faktor C tidak berpengaruh) H1: Paling sedikit ada sepasang (i,k) dengan ?? ?? ? 0 Pengaruh sederhana (interaksi) faktor B dengan faktor C: ? 0 : ?? 11 = ?? 12 = ? = ?? ?? =0 (Interaksi faktor B dengan faktor C tidak berpengaruh)

H1: Paling sedikit ada sepasang (j,k) dengan ?? ? ? ? 0 Pengaruh sederhana (interaksi) faktor A, faktor B dengan faktor C: ? 0 : ??? 111 = ??? 112 = ? = ??? ??? =0 (Interaksi faktor A, faktor B, dengan faktor C tidak berpengaruh) H1: Paling sedikit ada sepasang ( i,j,k) dengan ??? ??? ? 0 84 DESAIN FAKTORIAL, (Dilengkapi dengan Aplikasi SPSS) b. Komputasi Rumus sama dengan BAB 4 Desain Faktorial 2 Faktor. Hanya ada penambahan faktor yang dihitung sehingga kombinasi perhitungan yang semakin banyak.

Tabel 23 Tabel ANOVA (desain faktorial 3 faktor) Sumber Variansi (SV) Jumlah Kuadrat (JK) dk RK Fobs Ftabel A JKA a-1 RKA Fa Ftabel B JKB b-1 RKB Fb Ftabel C JKC c-1 RKC Fc Ftabel AB JKAB (a-1) (b-1) RKABF ab Ftabel AC JKAC ( a-1) (c-1) RKACF ac Ftabel BC JKBC (b-1) (c-1) RKBC Fbc Ftabel ABC JKABC (a-1) (b-1) (c-1) RKABCF abc Ftabel Galat (G) JKG N-abc RKG - - Total JKT N-1 - -- Latihan Kasus 5 Suatu penelitian telah dilakukan untuk mengukur pengaruh Metode Pembelajaran, Jenis Kelamin, danMotivasi Siwa kelas VII SMP terhadap hasil belajar mata pelajaran Buku Penunjang Rancangan Percobaan 85 matematika.

Faktor pertama (Metode Pembelajaran) dikategorikan menjadi Metode A dan Metode B. Faktor kedua adalahJenis Kelamin. Faktor ketiga (Motivasi) yang terbagi menjadi 3 kategori, yaitu Motivasi Tinggi, Motivasi Sedang, dan Motivasi Rendah. Berikut ini adalah data hasil belajar siswa dengan soal tes yang sama: Tabel 24 Desain Penelitian (kasus 5) A1 A2 B1 B2 B1 B2 C1 85 95 80 80 80 85 75 75 95 80 80 0 C2 85 85 70 80 80 80 75 70 75 0 0 65 C3 75 75 75 65 75 80 65 60 0 707055 Keterangan : A : Metode Pembelajaran A1 : Metode A A2 : Metode B B : Jenis Kelamin B1 : Laki-laki B2 : Perempuan 86 DESAIN FAKTORIAL, (Dilengkapi dengan Aplikasi SPSS) C : Motivasi C1 : Motivasi Tinggi C2 : Motivasi Sedang C3 : Motivasi Rendah Pembahasan Perhitungan Manual a. Hipotesis ?? A (Metode Pembelajaran) H0 : Tidak ada pengaruh Metode Pembelajaran terhadap hasil belajar siswa kelas VII SMP.

H1 : Ada pengaruh Metode Pembelajaran terhadap hasil belajar siswa kelas VII SMP. ?? B (Jenis Kelamin) H0 : Tidak ada pengaruh Jenis Kelamin terhadap hasil belajar siswa kelas VII SMP. H1 : Ada pengaruh Jenis Kelamin terhadap hasil belajar siswa kelas VII SMP.

?? C (Motivasi) H0 : Tidak ada pengaruh Motivasi terhadap hasil belajar siswa kelas VII SMP. H1 : Ada pengaruh Motivasi terhadap hasil belajar siswa kelas VII SMP. ?? AB (interaksi Metode Pembelajaran dan Jenis Kelamin) H0 : Tidak ada pengaruh interaksi Metode Buku Penunjang Rancangan Percobaan 87 Pembelajaran dan Jenis Kelamin terhadap hasil belajar siswa kelas VII SMP. H1 : Ada pengaruh interaksi Metode Pembelajaran dan Jenis Kelamin terhadap hasil belajar siswa kelas VII SMP.

?? AC (interaksi Metode Pembelajaran dan Motivasi) H0 : Tidak ada pengaruh interaksi Metode Pembelajaran dan Motivasi terhadap hasil belajar siswa kelas VII SMP. H1 : Ada pengaruh interaksi Metode Pembelajaran dan Motivasi terhadap hasil belajar siswa kelas VII SMP. ?? BC (interaksi Jenis Kelamin dan Motivasi) H0 : Tidak ada pengaruh interaksi Jenis Kelamin dan Motivasi terhadap hasil belajar siswa kelas VII SMP.

H1 : Ada pengaruh interaksi Jenis Kelamin dan Motivasi terhadap hasil belajar siswa kelas VII SMP. ?? ABC (interaksi Metode Pembelajaran, Jenis Kelamin dan Motivasi) H0 : Tidak ada pengaruh interaksi Metode Pembelajaran, Jenis Kelamin dan Motivasi terhadap hasil belajar siswa kelas VII SMP. H1 : Ada pengaruh interaksi Metode Pembelajaran, Jenis Kelamin dan Motivasi terhadap hasil belajar siswa kelas VII SMP.

88 DESAIN FAKTORIAL, (Dilengkapi dengan Aplikasi SPSS) b. Taraf Signifi kansi a = 5 % = 0,05 c. Statistik Uji (A) = = ??? ??? (B) = KTB KTG (AB) = KTAB KTG d. Kriteria Keputusan H0 ditolak jika Fhitung>Ftabel e. Perhitungan Tabel 25 Perhitungan data pada kasus 5 B1 B2 C1 C2 C1 C2 A1 N 3 3 3 3 ? X 260 260 235 155 X ? 86,6667 86,6667 78,3333 51,6667 ? X 2 22650 22650 18425 12025 C 22533,3333 22533,3333 18408,3333 8008,3333 SS 116,6667 116,6667 16,6667 4016,6667 A2 N 3 3 3 3 ? X 240 165 145 215 X ? 80 55 48,3333 71,6667 ? X 2 19250 13625 10525 15525 C 19200 9075 7008,3333 15408,3333 SS 50 4550 3516,6667 116,6667 Buku Penunjang Rancangan Percobaan 89 B1 B2 C1 C2 C1 C2 A3 N 3 3 3 3 ? X 150 225 210 180 X ? 50 75 70 60 ? X 2 11250 16925 14750 10850 C 7500 16875 14700 10800 SS 3750 50 50 50 Tabel 26 Komponen Rerata dan Jumlah Rerata B1 B2 C1 C2 C1 C2 A1 86,6667 86,6667 78,3333 51,6667 303,3334 A2 80 55 48,3333 71,6667 255 A3 50 75 70 60 255 Total 216,6667 216,6667 196,6666 183,3334 813,3334 G 1. ? 2 ??? = 2 2.

?ijk SSijk =116,6667 + 116,6667 + 16,6667 + 4016,6667 + 50 + 4550 + 3516,6667 +  $116,6667 + 3750 + 50 + 50 + 50 = 164000,0002$  3. s ?? 2 ?? = 2 2 2 4 ? 4. s ?? 2 ?? = 2 2 6 ? 5. s ?? 2 ?? ? = 2 2 6 90 DESAIN FAKTORIAL, (Dilengkapi dengan Aplikasi SPSS) 6. s ( ??? ) 2 ? ? ? ? ? ? ? ? ? ? ??? ??? = 86,6667 2 + 86,6667 2 + 78,3333 2 + 51,66672+ 80 2 + 55 2 + 48,3333 2 + 71,6667 2 + 50 2 + 75 2+ 702 + 602 = 57350,0113 Tabel 27 Interaksi A-B (kasus 5) B1 B1 A1 N 6 6 ? X 520 390 X ? 86,6667 65 ? X 2 45300 30450 C 45066,6667 25350 SS 233,3333 5100 A2 N 6 6 ? X 405 360 X ? 67,5 60 ? X 2 32875 26050 C 27337,5 21600 SS 5537,5 4450 A3 N 6 6 ? X 375 390 X ? 62,5 65 ? X 2 28175 25600 C 23437,5 25350 SS 4737,5 250 Buku Penunjang Rancangan Percobaan 91 Tabel 28 Rataan A-B B1 B2 A1 86,6667 65 151,6667 A2 67,5 60 127,5 A3 67,5 65 127,5 Total  $216,6667$  190 406,6667 1. ? 2 ?? = 2 2.

 $s$  ( ?? ) 2 ? ? ? ? ? ? ? ? ? ? ? ? = 86,66672 + 652 + 67,52 + 602 + 62,52 + 652 = 28023,6170  $3. s ? 2 ? = 2 2 2 2 4. s ? 2 ? = 2 2 3 5. ? ? = 1 6 + 1 6 + 1 6 + 1 6 + 1 6 + 1 6 = 6 6 6 = 6$ 

6. ??? = ? ?? = 6 ( 27757,6439 ? 27562,9675 ) 7. ??? = ? ?? = 6 ( 27681,4863 ? 27562,9675 ) 8. ???? = ? ?? = 6(27562,9675 + 28023,6170 - 27757,6439 - 27681,4863) = 884,7258 92 DESAIN FAKTORIAL, (Dilengkapi dengan Aplikasi SPSS) Tabel 29 Interaksi A-C (kasus 5) C1 C1 A1 N 6 6 ? X 495 415 X ? 82,5 69,1667 ? X 2 41075 34675 C 40837,5 28704,1667 SS 237,5 5970,8333 A2 N 6 6 ? X 385 380 X ? 64,1667 63,3333 ? X 2 29775 29150 C 24704,1667 24066,6667 SS 5070,8333 5083,3333 A3 N 6 6 ? X 360 405 X ? 60 67,5 ? X 2 26000 27775 C 21600 27337,5 SS 4400 437,5 Buku Penunjang Rancangan Percobaan 93 Tabel 30 Rataan A-C (kasus 5) C1 C2 A1 82,5 69,1667 151,6667 A2 64,1667 63,3333 127,5 A3 60 67,5 127,5 Total 206,6667 200 406,6667 ? ? ?? ?\_ ?????????? ? ??G?? ????????????G???????? s ???(??? ? ? ? ? ? ? ? ? ? ?? ?? ?????G?? ? ??????G???????? ? ??????G???????? ? ? ?? ??????? ? ????? ? ?????G?7 ? ????????????G???????? s ? ? ? ?\_ ???????? ? ?????? ? ?????? ? ? ????????????G???????? s ? ? ? ? ???????? ? ???? ? ? ????????????G???????? ? ????? ?G? ? ? ? ? ? ? ? ? ? ? ? ? ? ? ? ? ? ?\_ ? ? ? ?? ?????? ??????? ? ??????????G?????????????????????G???????? ? ? ????????? ?????? ??????? ? ??????????G?????????????????????G???????? ? ??????G?????? ??????? ??????? ? ??????????G?????????????????????G?????????? ??????????? 8 6 5 ??? 4 ? 7 ? ? ? 5 ? 7 ? ? ????????G???????? 94 DESAIN FAKTORIAL, (Dilengkapi dengan Aplikasi SPSS) Tabel 31 Interaksi B-C (kasus 5) C1 C1 B1 N 9 9 ? X 650 650 X ? 72,2222 72,2222 ? X 2 53150 53200 C 46944,4444 46944,4444 SS 6205,5556 6255,5556 B2 N 9 9 ? X 590 550 X ? 65,5556 61,1111 ? X 2 43700 38400 C 38677,7778 33611,1111 SS 5022,2222 4788,8889 Tabel 32 Rataan B-C (kasus 5) C1 C2 B1 72,2222 72,2222 144,4444 B2 65,5556 61,1111 126,6667 Total 137,7778 133,3333 271,1111 Buku Penunjang Rancangan Percobaan 95 ? ? ?? ?\_ ?????????? ? ??G?? ????????????G???????? s ???? ? ? ? ? ? ? ? ? ? ?? ?? ?????G???????? ? ??????G???????? ? ??????G???????? ? ? ?? ??????? ? ????????????G???????? s ? ? ? ?\_ ??????? ? ????????? ? ? ????????????G???????? s ? ? ? ? ???????? ? ????????? ? ? ????????????G???????? ? ????? ?G? ? ? ? ? ? ? ? ? ? ? ? ?\_ ? ? ? ?? ?????? ??????? ? ??????????G?????????????????????G???????? ? ????????G?????? ? ?????? ??????? ? ??????????G?????????????????????G???????? ? ??????G???????8 ??????? ??????? ? ??????????G?????????????????????G?????????? ??????????? 4 8 ? ??? ? ? 5 ? ? ? 4 6 7 7 ? ??????G???????? ? ??????? ????? ? ??????????????????G???????? ? ???????(????????????????????????????? ???????????? ? ?????? ~? ? 8 ? ? ? 7 ? 6?? ? ? ? ? ? ? 4 ??? 6 6 ? 6 6 7 8?? ? ? 6 ? ? 4 7 ? ?? ~8 7 ? ? ? ? ? ??? 6 6 ? ? 8 7 ??? 5 ? 7 ? ? ? 4 4 4 ??????????????G???????????????????????? 4 4 4 ? 96 DESAIN FAKTORIAL, (Dilengkapi dengan Aplikasi SPSS) Derajat Kebebasan ???? \_ ??? ? ? ????? ? ????? ? ???? ? ??? ??? ? ??????? ? ??????G???????? ? ?????\_ ???? ???? ? ???????? ? ????????G???????? ? ?????\_ ???? ???? ? ???????? ? ????????G???????? ? ?????\_ ???? ???? ? ??????? ? ??????G???????? Buku Penunjang Rancangan Percobaan 97 ? ?????? ????? ?????? ????????? ? ??????????G???????? ? ????\_ ??? ??? ? ?????????? ?? ????????G???????? Statistik Uji ? ? ?\_ ??? ??? ? ?? ? ???? ???????? ????G?????? ? ?? ?\_ ???? ??? ? ???????? ???????? ????G???????? ? ?? ?\_ ???? ??? ? ???????? ???????? ????G???????? ? ?? ?\_ ???? ??? ? ??????? ????????

????G???????? ? ??? ?\_ ????? ??? ? ????????? ???????? ????G???????? Daerah Kritik DK untukFa adalah DKa =  ${F|F>}F0,05;2;24} = 3,40$  DK untuk Fb adalah DKb =  ${F|F}>F0,05;1;24}$  $=$  4,26 DK untuk Fc adalah DKc = {F|F>F0,05;1;24} = 4,26 98 DESAIN FAKTORIAL, (Dilengkapi dengan Aplikasi SPSS) DK untuk Fab adalah DKab = {F|F>F0,05;2;24} =3,40 DK untuk Fac adalah DKac =  ${F|F>}F0,05;2;24} = 3,40$  DK untuk Fbc adalah DKbc = {F|F>F0,05;1;24} =4,26 DK untukFabc adalah DKabc = {F|F>F0,05;2;24} =3,40 Tabel 33 Rangkuman Analisis (kasus 5) SV JK dk RK F0 Ft A 1168,0584 2 584,0295 0,8547 3,40 B 711,1128 1 711,1128 1,041 4,26 C 44,4456 1 44,4456 0,065 4,26 AB 884,7258 2 442,3629 0,6473 3,40 AC 659,7198 2 329,8599 0,4827 3,40 BC 44,9658 1 44,9658 0,0658 4,26 ABC 3159,7222 2 157,8611 2,3120 3,40 Galat 164000,0002 24 6833,3333 f.

Kesimpulan 1) H0 diterima karena F0=0,8547 < Ft=3,40 artinya tidak ada pengaruh Metode Pembelajaran terhadap nilai ulangan siswa kelas VII SMP. 2) H0 diterima karena F0=1,041< Ft =4,26 artinya tidak ada pengaruh Jenis Kelamin terhadap nilai ulangan siswa kelas VII SMP 3) H0 diterima karena F0=0,065 < Ft =4,26 artinya tidak ada pengaruh motivasi terhadap nilai ulangan siswa kelas VII SMP.

Buku Penunjang Rancangan Percobaan 99 4) H0 diterima karena F0=0,6473 < Ft =3,40 artinya tidak ada pengaruh interaksi Metode Pembelajaran dan Jenis Kelamin terhadap nilai ulangan siswa kelas VII SMP. 5) H0 diterima karena F0 =0,4827< Ft =3,40 artinya tidak ada pengaruh interaksi Metode Pembelajaran dan Motivasi terhadap nilai ulangan siswa kelas VII SMP.

6) H0 diterima karena F0 = 0,0658 < Ft = 4,26  $\frac{1}{\text{artinya}}$  tidak ada pengaruh interaksi Jenis Kelamin dan Motivasi terhadap nilai ulangan siswa kelas VII SMP. 7) H0 diterima karena F0 =2,3120< Ft =3,40 artinya tidak ada pengaruh interaksi Metode Pembelajaran, Jenis Kelamin dan Motivasi terhadap nilai ulangan siswa kelas VII SMP. Prosedur SPSS Th ree Way Anova: a. Pada Variabel View kita defi nisikan variabel sebagai berikut.

1) Variabel Metode Pembelajaran dengan nama variabel: Metode\_Pembelajaran , type: Numeric, label: Metode Pembelajaran , values label: 1= Metode A, 2= Metode B, measure: Nominal. 2) Variabel Jenis Kelamin dengan nama variabel: Jenis\_Kelamin, type: Numeric, label: Jenis Kelamin, values label: 1= Laki-Laki, 2= Perempuan, measure: Nominal. 3) Variabel Motivasi dengan nama variabel: Motivasi, type: Numeric, label: Motivasi , values label: 1= 100 DESAIN FAKTORIAL, (Dilengkapi dengan Aplikasi SPSS) Motivasi Tinggi, 2= Motivasi Sedang , 3=Motivasi Rendah, measure: Nominal.

4) Variabel Hasil Belajar dengan nama variabel: Hasil\_ Belajar , type:numeric, label: Hasil Belajar , dan Measure: Scale. Gambar 36 Kotak Dialog SPSS Data Editor b. Pada lembar data view, masukkan data Metode Pem- belajaran, Jenis Kelamin, Motivasi dan Hasil

Belajar sebagai berikut: Gambar 37 Menu Data View Buku Penunjang Rancangan Percobaan 101 c. Kemudian klik Analyze-General Linier Model- Univariate. Gambar 38 Pilih GLM-Univariate d.

Pilih Hasil Belajar ke dalam box Dependent Variabel , dan Metode Pembelajaran, Jenis Kelamin, dan Motivasi ke dalam box Fixed Factor(s). Gambar 39 Kotak Dialog Univariate 102 DESAIN FAKTORIAL, (Dilengkapi dengan Aplikasi SPSS) e. Selanjutnya klik options, pilih Descriptive Statistics dan Homogeneity Tests untuk menguji variansnya sama atau tidak, kemudian klik Continue.

Gambar 40 Kotak Dialog Univariate-Options f. Untuk menghitung Post Hoc Multiple comparison terhadap variabel Metode Pembelajaran, Jenis Kelamin, dan Motivasi klik tombol berjudul Post Hoc, kemudian pindahkan Metode Pembelajaran, Jenis Kelamin, dan Motivasi ke dalam box Post Hoc Tests for kemudian pilih Shceff e bila diasumsikan variansnya sama ( equal variances assumed) .

Dalam analisis varian dua ragam ini apabila asumsi homogenitas varians tidak terpenuhi, maka untuk menghitung Post Hoc Multiple Comparison terhadap variabel Metode Pembelajaran, Jenis Kelamin, dan Motivasi klik tombol berjudul Post Hoc, kemudian pindahkan Minat dan Model Pembelajaran ke dalam box Post Hoc Tests for kemudian pilih Games Howell. Buku Penunjang Rancangan Percobaan 103 Gambar 41 Kotak Dialog Post Hoc g. Kemudian klik continue dan klik ok.

Berdasarkan analisis data di atas, maka akan diperoleh output dan hasil intrepretasinya sebagai berikut: Gambar 42 Output jumlah data tiap variabel 104 DESAIN FAKTORIAL, (Dilengkapi dengan Aplikasi SPSS) Analisis : Gambar di atas, mendiskripsikan banyaknya subjek pada masing-masing faktor, tampak bahwa untuk faktor Metode Pembelajaran terdapat 18 siswa pada Metode A dan 18 siswa pada Metode B. Untuk faktor Jenis Kelamin terdapat 28 siswa Laki-laki dan 18 Siswa Perempuan.

Sedangkan untuk Motivasi Tinggi terdapat 12 Siswa Motivasi Tinggi, 12 Siswa Motivasi Sedang, dan 12 Siswa Motivasi Rendah. Gambar 38 Output interaksi antar variabel Analisis : Dari test of between-subject effect memberikan nilai statistik untuk untuk main eff ect sebagai berikut: a. Untuk faktor Metode Pembelajaran: nilai F =1,041 dan P-Value  $=0.318$ .

Karena P-Value = 0,318 berarti lebih besar dari  $a$  =0,05 maka H0 diterima artinya tidak ada pengaruh Metode Pembelajaran terhadap nilai ulangan siswa kelas VII SMP Buku Penunjang Rancangan Percobaan 105 b. Untuk faktor Jenis Kelamin: nilai F =0,065 dan P-Value =0,801. Karena P-Value =0,801 berarti lebih besar dari  $a$  =0,05 maka H0

diterima artinya tidak ada pengaruh Jenis Kelamin terhadap nilai ulangan siswa kelas VII SMP. c.

Untuk faktor Motivasi: nilai F =0,855 dan P-Value = 0,438. Karena P-Value = 0,438. berarti lebih besar dari a = 0,05 maka H0 diterima artinya tidak ada pengaruh Motivasi terhadap nilai ulangan siswa kelas VII SMP. d. Untuk faktor interaksi Metode Pembelajaran dan Jenis Klamin: nilai F=0,065 dan P-Value =0,801.

Karena P-Value =0,801 berarti lebih besar dari a = 0,05 maka H0 diterima artinya tidak ada interaksi antara Metode pembelajaran dan Jenis Kelamin terhadap hasil belajar siswa kelas VII SMP. e. Untuk faktor interaksi Metode Pembelajaran dan Motivasi: nilai F=0,647 dan P-Value =0,318 =0,532. KarenaP-Value =0,318 =0,532 berarti lebih besar dari a = 0,05 maka H0 diterima artinya tidak ada interaksi antara Metode pembelajaran dan Motivasi terhadap hasil belajar siswa kelas VII SMP. f. Untuk faktor interaksi Jenis Kelamin dan Motivasi: nilai F =0,483 dan P-Value =0,623 .

Karena P-Value =0,623 berarti lebih besar dari a = 0,05 maka H0 diterima artinya tidak ada interaksi antara Jenis Kelamin dan Motivasi terhadap hasil belajar siswa kelas VII SMP. g. Untuk faktor interaksi Metode Pembelajaran, Jenis kelamin, dan Motivasi: nilai F=2,312 dan P-Value =0,121 . Karena P-Value =0,121 berarti lebih besar dari 106 DESAIN FAKTORIAL, (Dilengkapi dengan Aplikasi SPSS) a = 0,05 maka H0 diterima artinya tidak ada interaksi antara Metode pembelajaran, Jenis Kelamin, dan Motivasi terhadap hasil belajar siswa kelas VII SMP.

Buku Penunjang Rancangan Percobaan 107 BAB 7 DESAIN FAKTORIAL 4 FAKTOR Kemampuan Akhir yang Diharapkan: ?? Mahasiswa dapat memahami, menguasai dan meng- aplikasikan konsep dasar, prosedur dan aplikasi desain faktorial 4 faktor guna menyelesaikan permasalahan penelitian dan kehidupan sehari-hari dengan memanfaatkan IPTEKS yang berorierentasi pada kecakapan hidup (life skills).

Materi Model Data ? ????? ?????? ? ?? ? ?? ? ?? ? ? ? ?? ? ?? ???????? ?? ? ? ?? ? ?? ? ? ?? ? ?? ? ? ?? ? ?? ? ? ?? ? ?? ????????? ??? ? ? ??? ? ??? ? ? ??? ? ??? ? ? ??? ? ??? ? ? ???? ? ???? ?? ????? 108 DESAIN FAKTORIAL, (Dilengkapi dengan Aplikasi SPSS) dengan : ? ? ? ? ? Yijklm : observasi/pengamatan pada satuan percobaan ke dari kombinasi perlakuan dengan faktor A taraf ke i, faktor B taraf ke j, faktor C taraf ke k, dan faktor D taraf ke l ? : rataan umum ? ? : pengaruh faktor A pada taraf ke i ? ? : pengaruh faktor B pada taraf ke  $\frac{1}{2}$  ? : pengaruh faktor C pada taraf ke k ? ? : pengaruh faktor D pada taraf ke l ( ?? ) ? ? : pengaruh interaksi faktor A pada taraf ke i dan faktor B pada taraf ke j ( ?? ) ?? : pengaruh interaksi faktor A pada taraf ke i dan faktor C pada taraf ke k ( ?? ) ?? : pengaruh interaksi faktor A pada taraf ke i dan faktor D pada taraf ke I (??) ?? :

pengaruh interaksi *faktor B pada taraf ke j* dan faktor C pada taraf ke k (??)??: pengaruh interaksi *faktor B pada taraf ke j* dan faktor D pada taraf ke I Buku Penunjang Rancangan Percobaan 109 ( ?? ) ?? : pengaruh interaksi faktor C pada taraf ke k dan faktor D pada taraf ke I ( ??? ) ??? : pengaruh interaksi faktor A pada taraf ke i, faktor B pada taraf ke j dan faktor C pada taraf ke k ( ??? ) ??? : pengaruh interaksi faktor A pada taraf ke i, faktor B pada taraf ke j dan faktor D pada taraf ke I (???)??? : pengaruh interaksi faktor B pada taraf ke j, faktor C pada taraf ke k, dan faktor D pada taraf ke I ( ??? ) ??? : pengaruh interaksi faktor A pada taraf ke i, faktor C pada taraf ke k dan faktor D pada taraf ke I (????) ???? : pengaruh interaksi faktor A pada taraf ke i, faktor B pada taraf ke j, faktor C pada taraf ke k dan faktor D pada taraf ke l ? ????? : Pengaruh eror/ galat yang muncul dari kombinasi percobaan ke m dalam faktor A taraf ke i, faktor B taraf ke j, faktor C taraf ke k, dan faktor D taraf ke l a.

Hipotesis: Pengaruh utama faktor A: ?  $0:$  ? 1 = ? ? = ? ? = 0 (faktor A tidak berpengaruh) H1 : Paling sedikit ada satu i dengan ? ? ? 0 Pengaruh utama faktor B: ? 0 : ? 1 = ? = ? ? =0 (faktor B tidak berpengaruh) 110 DESAIN FAKTORIAL, (Dilengkapi dengan Aplikasi SPSS)  $H1$ : Paling sedikit ada satu j dengan ? ? ? 0 Pengaruh utama faktor C: ? 0 : ? 1 = ? = ? ? =0 (faktor C tidak berpengaruh) **H1 : Paling sedikit ada satu** k dengan ? ? ? 0 Pengaruh utama faktor D: ?  $0:$  ?  $1 =$  ? = ? ? = 0 (faktor D tidak berpengaruh)  $H1$ : Paling sedikit ada satu l dengan ? ? ? 0 Pengaruh sederhana (interaksi) faktor A dengan faktor B: ? 0 : ?? 11 = ?? 12 = ? = ?? ?? = 0 (Interaksi *faktor A dengan faktor B tidak* berpengaruh) H1 : Paling sedikit ada sepasang (i,j) dengan ?? ?? ? 0 Pengaruh sederhana (interaksi) faktor A dengan faktor C: ? 0 : ??  $11 = ?$ ?  $12 = ? = ?$ ? ?? =0 (Interaksi faktor A dengan faktor C tidak berpengaruh) **H1 : Paling sedikit ada sepasang** (i,k) dengan ?? ?? ? 0 Pengaruh sederhana (interaksi) faktor A dengan faktor D: ? 0 : ??  $11 = ?$ ?  $12 = ? = ?$ ? =0 (Interaksi faktor A dengan faktor D tidak berpengaruh) H1 : Paling sedikit ada sepasang (i,I) dengan ?? ?? ? 0 Buku Penunjang Rancangan Percobaan 111 Pengaruh sederhana (interaksi) faktor B dengan faktor C: ? 0 : ??  $11 = ?$ ?  $12 = ? = ?$ ? ?? =0 (Interaksi faktor B dengan faktor C tidak berpengaruh) **H1 : Paling sedikit ada sepasang** (j,k) dengan ?? ?? ? 0 Pengaruh sederhana (interaksi) faktor B dengan faktor D: ? 0 : ?? 11 = ?? 12 = ? = ?? ?? (Interaksi faktor B dengan faktor D tidak berpengaruh)  $H1$ : Paling sedikit ada sepasang (j,l) dengan n ?? ? ? ? 0 Pengaruh sederhana (interaksi) faktor C dengan faktor D: ? 0 : ?? 11 = ?? 12 = ? = ?? ?? =0 (Interaksi faktor C dengan faktor D tidak berpengaruh) **H1 : Paling sedikit ada sepasang** (k, l) dengan ?? ?? ? 0 Pengaruh sederhana (interaksi) faktor A, faktor B dengan faktor C: ? 0 : ???  $111 = ?$ ??  $112 = ? = ?$ ?? ??? =0 (Interaksi faktor A, faktor B, dengan faktor C tidak berpengaruh) **H1 : Paling** sedikit ada sepasang (k,l) dengan ?? ?? ? 0 Pengaruh sederhana (interaksi) faktor A, faktor B dengan faktor D: ? 0 : ??? 111 = ??? 112 = ? = ??? ??? =0 (Interaksi faktor A, faktor B, dengan faktor D tidak berpengaruh)  $H1$ : Paling sedikit ada sepasang (i,j,k) dengan ??? ??? ? 0 112 DESAIN FAKTORIAL, (Dilengkapi dengan Aplikasi SPSS) Pengaruh sederhana (interaksi) faktor B, faktor C dengan faktor D: ? 0 : ???  $111 = ?$ ??  $112 = ? = ?$ ?? ??? =0 (Interaksi faktor B, faktor C,dengan faktor D tidak berpengaruh) **H1 : Paling** sedikit ada sepasang (j,k,l) dengan ??? ??? ? 0 Pengaruh sederhana (interaksi) faktor A, faktor C dengan faktor D: ? 0 : ??? 111 = ??? 112 = ? = ??? ??? =0 (Interaksi faktor A, faktor C, dengan faktor D tidak berpengaruh) **H1 : Paling sedikit ada sepasang** (i,k,l) dengan ??? ??? ? 0 Pengaruh sederhana (interaksi) faktor A, faktor B, faktor C dengan faktor D: ? 0 : ???? 1111 = ???? 1112 = ? = ???? ???? =0 (Interaksi faktor A, faktor B, faktor C, dengan faktor D tidak berpengaruh) **H1 : Paling sedikit ada sepasang** (i,j,k,l) dengan ???? ???? ? 0 b.

Komputasi Rumus sama dengan BAB 4 Desain Faktorial 2 Faktor. Hanya ada pertambahan faktor yang dihitung sehingga kombinasi perhitungan yang semakin banyak. Buku Penunjang Rancangan Percobaan 113 Tabel 34 Tabel ANOVA (4 faktor) Sumber Variansi (SV) Jumlah Kuadrat (JK) dk RK F0bs Ftabel A JKA a-1 RKA Fa Ftabel B JKB b-1 RKB Fb Ftabel C JKC c-1 RKC Fc Ftabel D JKD d-1 RKD Fd Ftabel AB JKAB (a-1)(b-1) RKAB Fab Ftabel AC JKAC (a-1)(c-1) RKAC Fac Ftabel AD JKAD (a-1)(d-1) RKAD Fad Ftabel BC JKBC (b-1)(c-1) RKBC Fbc Ftabel BD JKBD (b-1)(d-1) RKBD Fbd Ftabel CD JKCD (c-1)(d-1) RKCD Fcd Ftabel ABC JKABC (a-1)(b-1) (c-1) RKABC Fabc Ftabel ABD JKABD (a-1)(b-1) (d-1) RKABD Fabd Ftabel ACD JKACD (a-1)(c-1) (d-1) RKACD Facd Ftabel BCD JKBCD (b-1)(c-1) (d-1) RKBCD Fbcd Ftabel ABCD JKABCD (a-1)(b-1) (c-1) (d-1) RKABCD Fabcd Ftabel R/ABCD JKG (r-1)abcd RKG – Total 114 DESAIN FAKTORIAL, (Dilengkapi dengan Aplikasi SPSS) Latihan Kasus 6 Suatu penelitian telah dilakukan untuk mengukur pengaruh Metode Pembelajaran (A dan B), Jenis Kelamin,Motivasi (Tinggi dan Rendah), dan Kreatifitas Siswa(Tinggi dan Rendah) kelas VII SMP terhadap hasil belajar mata pelajaran matematika.

Berikut ini adalah data hasil belajar siswa dengan soal tes yang sama: Tabel 35 Desain Penelitian A1 A2 B1 B2 B1 B2 C1 D1 85 80 80 75 91 85 75 70 85 80 70 65 D2 90 75 75 90 82 80 70 65 75 - 8575 C2 D1 75 75 80 80 80 80 65 50 - 887575 D2 70 75 80 70 85 75 82 - 80 - 80 - Buku Penunjang Rancangan Percobaan 115 Pembahasan Prosedur SPSS Th ree Way Anova: a.

Pada Variabel View kita defi nisikan variabel sebagai berikut: 1) Variabel Metode Pembelajaran dengan nama variabel: Metode\_Pembelajaran , type: Numeric, label: Metode Pembelajaran , values label: 1= Metode A, 2= Metode B, measure: Nominal 2) Variabel Jenis Kelamin dengan nama variabel: Jenis\_Kelamin, type: Numeric, label: Jenis Kelamin, values label: 1= Laki-Laki, 2= Perempuan, measure: Nominal 3) Variabel Motivasi dengan nama variabel: Motivasi, type: Numeric, label: Motivasi , values label: 1= Motivasi Tinggi, 2= Motivasi Sedang, measure: Nominal 4) Variabel Motivasi dengan nama variabel: Kreativitas, type: Numeric, label: Motivasi , values label: 1= Kreativitas

Tinggi, 2= Kreativitas Sedang, measure: Nominal 5) Variabel Hasil Belajar dengan nama variabel: Hasil\_ Belajar , type:numeric, label: Hasil Belajar , dan Measure: Scale 116 DESAIN FAKTORIAL, (Dilengkapi dengan Aplikasi SPSS) Gambar 44 SPSS Data Editor b.

Kemudian pada lembar data view , kita masukkan data Metode Pembelajaran, Jenis Kelamin, Motivasi, Kreativitas dan Hasil Belajar sebagai berikut: Gambar 45 Menu Data View c. Kemudian klik Analyze-General Linier Model-Univariate Buku Penunjang Rancangan Percobaan 117 Gambar 46 Menu Data View d. Pindahkan variabel Hasil Belajar ke dalam box Dependent Variabel , variabel Metode Pembelajaran, Jenis Kelamin,Motivasi, dan Kreativitas ke dalam box Fixed Factor(s) Gambar 47 Kotak Dialog Univariate 118 DESAIN FAKTORIAL, (Dilengkapi dengan Aplikasi SPSS) e.

Selanjutnya klik options, pilih Descriptive Statistics dan Homogeneity Tests untuk menguji variansnya sama atau tidak, kemudian klik Continue Gambar 48 Kotak Dialog Univariate-Options f. Untuk menghitung Post Hoc Multiple comparison terhadap variabel Metode Pembelajaran, Jenis Kelamin, Motivasi, dan Kreativitas klik tombol berjudul Post Hoc, kemudian pindahkan Metode Pembelajaran, Jenis Kelamin, Motivasi, dan Kreativitas ke dalam box Post Hoc Tests for kemudian pilih Shceff e bila diasumsikan variansnya sama ( equal variances assumed) .

Dalam analisis varian dua ragam ini apabila asumsi homogenitas varians tidak terpenuhi, maka untuk menghitung Post Hoc Multiple Comparison terhadap variabel Metode Pembelajaran, Jenis Kelamin, Motivasi, dan Kreativitas klik tombol berjudul Post Hoc, kemudian pindahkan Buku Penunjang Rancangan Percobaan 119 Minat dan Model Pembelajaran ke dalam box Post Hoc Tests for kemudian pilih Games Howell. Gambar 49 Kotak Dialog Post Hoc g. Kemudian klik continue dan klik ok.

Berdasarkan analisis data di atas, maka akan diperoleh output dan hasil intrepretasinya sebagai berikut: Gambar 50 Output kasus 6 120 DESAIN FAKTORIAL, (Dilengkapi dengan Aplikasi SPSS) Analisis : Output di atas mendiskripsikan banyaknya subjek pada masing-masing faktor, tampak bahwa untuk faktor Metode Pembelajaran terdapat 21 siswa pada Metode A dan 22 siswa pada Metode B. Untuk faktor Jenis Kelamin terdapat 23 siswa Laki-laki dan 20 Siswa Perempuan.

Motivasi Tinggi terdapat 23 Siswa Motivasi Tinggi dan 20 Siswa Motivasi Rendah. Sedangkan untuk Kreativitas terdapat 23 Siswa dengan Kreativitas Tinggi dan 20 siswa dengan kreativitas rendah. Gambar 51 Output Test of between-subject eff ect Buku Penunjang Rancangan Percobaan 121 Analisis : Dari hasil test of between-subject eff ect memberikan nilai statistik untuk untuk main eff ect sebagai berikut: a. Untuk faktor Metode Pembelajaran: nilai F=6,609 dan .

p-value=0,016 Karena p-value=0,016 berarti lebih kecil dari a=0,05 maka H0 ditolak artinya ada pengaruh Metode Pembelajaran terhadap nilai ulangan siswa kelas VII SMP b. Untuk faktor Jenis Kelamin: nilai F=2,520 dan p-value=0,124. Karena p-value=0,124 berarti lebih besar dari a=0,05 maka H0 diterima artinya tidak ada pengaruh Jenis Kelamin terhadap nilai ulangan siswa kelas VII SMP. c.

Untuk faktor Motivasi: nilai F=1,377 dan p-value=0,251 Karena p-value =0,251 berarti lebih besar dari a=0,05 maka H0 diterima artinya tidak ada pengaruh Motivasi terhadap nilai ulangan siswa kelas VII SMP. d. Untuk faktor Kreativitas: nilai F =0,030 dan p-value=0,864. Karena p-value=0,864 berarti lebih besar dari a=0,05 maka H0 diterima artinya tidak ada pengaruh Kreativitas terhadap nilai ulangan siswa kelas VII SMP. e.

Untuk faktor interaksi Metode Pembelajaran dan Jenis Klamin: nilai F=0,305 dan p-value =0,585. Karena p-value=0,585 berarti lebih besar dari a=0,05 maka H0 diterima artinya tidak ada interaksi antara Metode pembelajaran dan Jenis Kelamin terhadap hasil belajar siswa kelas VII SMP. f. Untuk faktor interaksi Metode Pembelajaran dan Motivasi: nilai F=0,305 dan p-value=0,585 .

Karena p-value=0,585 122 DESAIN FAKTORIAL, (Dilengkapi dengan Aplikasi SPSS) berarti lebih besar dari a=0,05 maka H0 diterima artinya tidak ada interaksi antara Metode pembelajaran dan Motivasi terhadap hasil belajar siswa kelas VII SMP. g. Untuk faktor interaksi Metode Pembelajaran dan Kreativitas: nilai F =2,631 dan p-value =0,116 .

Karena P-value=0,116 berarti lebih besar dari a=0,05 maka H0 diterima artinya tidak ada interaksi antara Metode pembelajaran dan Kreativitas terhadap hasil belajar siswa kelas VII SMP. h. Untuk faktor interaksi Jenis Kelamin dan Motivasi: nilai F=0,000 dan p-value=0,986. Karena p-value=0,986 berarti lebih besar dari a=0,05 maka H0 diterima artinya tidak ada interaksi antara Jenis Kelamin dan Motivasi terhadap hasil belajar siswa kelas VII SMP. i. Untuk faktor interaksi Jenis Kelamin dan Kreativitas: nilai F=0,050 dan p-value=0,824 .

Karena p-value=0,824 berarti lebih besar dari a=0,05 maka H0 diterima artinya tidak ada interaksi antara Jenis Kelamin dan Kreativitas terhadap hasil belajar siswa kelas VII SMP. j. Untuk faktor interaksi Motivasi dan Kreativitas: nilai F=1,182 dan p-value=0,287. Karena p-value=0,287 berarti lebih besar dari a=0,05 maka H0 diterima artinya tidak ada interaksi antara Motivasi dan Kreativitas terhadap hasil belajar siswa kelas VII SMP. k. Untuk faktor interaksi Metode Pembelajaran, Jenis kelamin, dan Motivasi: nilai F=1,182 dan p-value=0,287.

Karena p-value=0,287 berarti lebih besar dari a=0,05 maka H0 diterima artinya tidak ada interaksi antara Buku Penunjang Rancangan Percobaan 123 Metode pembelajaran, Jenis Kelamin, dan Motivasi terhadap hasil belajar siswa kelas VII SMP. l. Untuk faktor interaksi Metode Pembelajaran, Jenis kelamin, dan Kreativitas: nilai F=0,086 dan p-value=0,772 .

Karena p-value=0,772 berarti lebih besar dari a=0,05 maka H0 diterima artinya tidak ada interaksi antara Metode pembelajaran, Jenis Kelamin, dan Kreativitas terhadap hasil belajar siswa kelas VII SMP. m. Untuk faktor interaksi Metode Pembelajaran, Motivasi, dan Kreativitas: nilai F=0,024 dan p-value=0,878. Karena p-value=0,878 berarti lebih besar dari a=0,05 maka H0 diterima artinya tidak ada interaksi antara Metode pembelajaran, Motivasi, dan Kreativitas terhadap hasil belajar siswa kelas VII SMP. n. Untuk faktor interaksi Jenis kelamin, Motivasi, dan kreativitas: nilai F=0,868 dan p-value=0,360.

Karena p-value=0,360 berarti lebih besar dari a=0,05 maka H0 diterima artinya tidak ada interaksi antara Jenis kelamin, Motivasi, dan kreativitas terhadap hasil belajar siswa kelas VII SMP. o. Untuk faktor interaksi Metode Pembelajaran, Jenis kelamin, Motivasi, dan kreativitas: nilai F=0,030 dan p-value=0,864. Karena p-value=0,864 berarti lebih besar dari a=0,05 maka H0 diterima artinya tidak ada interaksi antara Metode pembelajaran, Jenis Kelamin, Motivasi, dan kreativitas terhadap hasil belajar siswa kelas VII SMP.

124 DESAIN FAKTORIAL, (Dilengkapi dengan Aplikasi SPSS) Uji Lanjut Pasca Anava Gambar 47 Output Descriptive Statistics Karena yang ditolak hanya pada Variabel Metode Pembelajaran saja dan variabel tersebut hanya terdiri dari dua kategori, maka untuk melihat metode mana yang paling baik, maka bisa dibandingkan pada rataan marginalnya, yaitu Metode A= 80,52> metode B= 74, 18.

Sehingga dapat disimpulkan bahwa Hasil belajar Siswa kelas VII SMP yang diajar dengan Metode A lebih baik daripada siswa yang diajar dengan Metode B. Buku Penunjang Rancangan Percobaan 125 DAFTAR PUSTAKA Budiyono.2003. Metodologi Penelitian Pendidikan. Surakarta: Sebelas Maret University Press. \_\_\_\_\_\_\_\_ 2009. Statistika Untuk Penelitian . Surakarta: Sebelas Maret University Press. Hanafi ah, Kemas Ali. (2016). Rancangan Percobaan Teori dan Aplikasi.

Rajagrafi ndo Persada: Jakarta Tanujaya. Benidiktus. (2013). Penelitian Percobaan. PT Remaja Rosdakarya: Bandung. Jaynes J., Ding, X., Xu, H., Wong, W. K., & Ho, C. M., (2012). Application of Fractional Factorial Design to Study Drug Combinations. Wiley Online Library. John Wiley & Sons, Ltd: New York. Kirk, Roger E. (1995). Experimental Design: Procedures for the Behavioral Sciences. Brooks/ Cole Publishing Company: USA. Mattjik, A. A. & Sumertajaya, I Made. (2013).

Perancangan Percobaan dengan Aplikasi SAS dan MINITAB. IPB Press: Bogor. Nesari, Tanuja. (tth). Applied Research Approaches: Background Paper .IASTAM: India. 126 DESAIN FAKTORIAL, (Dilengkapi dengan Aplikasi SPSS) Pais, M. S., Peretta, I. S., Yamanaka, K., & Pinto, E., R. (2014). Factorial Design Analysis Applied to Th e Performance of Parallel Ecolutionary Algorithms . Journal of Th e Brazilian Computer Society. 20(6): 1-17.

Santosa, Purbayu Budi & Ashari. (2005). Analisis Statistik dengan Microsoft Excel & SPSS. Andi: Yogyakarta. Steinberg, D. M., & Hunter, W. G. (1984). Experimental design: review and comment. Technometrics 26(2): 71–97 Subana, Rahadi, S., Sudrajat. (2000). Statistik Pendidikan. Pustaka Setia: Bandung. Priyatno, Duwi. (2002). Belajar Praktis Analisis Parametrik dan Non Paramatrik dengan SPSS. Gava Media: Yogyakarta. Wu, C. F. J., Hamada, M., & Joseph, V.R. (2009).

Experiments: Planning, Analysis and Parameter Design Optimization, (2nd edn). Wiley: New York. Zahran, Alyaa R., 2013. Two-Level Factorial Design with Circular Response: Model and Analysis. Journal of Data Science 11: 415-432. Buku Penunjang Rancangan Percobaan 127 LAMPIRAN Lampiran 1 Tabel Uji Lilliefors 128 DESAIN FAKTORIAL, (Dilengkapi dengan Aplikasi SPSS) Lampiran 2 Nilai Kritis Distribusi-Z Sumber: Walpole, Ronald E., Raymond H Myers.; "Ilmu Peluang Dan Statistika untuk Insinyur dan Ilmuawan", edisi ke-4, Penerbit ITB, Bandung, 1995.

Buku Penunjang Rancangan Percobaan 129 Lampiran 3 Nilai Kritis Distribusi-t (t-Student) Sumber: Walpole, Ronald E., Raymond H Myers.; "Ilmu Peluang Dan Statistika untuk Insinyur dan Ilmuawan", edisi ke-4, Penerbit ITB, Bandung, 1995. 130 DESAIN FAKTORIAL, (Dilengkapi dengan Aplikasi SPSS) Lampiran 4 Nilai Kritis Distribusi-Khi Kuadrat Sumber: Walpole, Ronald E., Raymond H Myers.;

"Ilmu Peluang Dan Statistika untuk Insinyur dan Ilmuawan", edisi ke-4, Penerbit ITB, Bandung, 1995. Buku Penunjang Rancangan Percobaan 131 Nilai Kritis Distribusi-Khi Kuadrat (lanjutan) 132 DESAIN FAKTORIAL, (Dilengkapi dengan Aplikasi SPSS) Lampiran 5 Nilai Kritis Distribusi-F Sumber: Walpole, Ronald E., Raymond H Myers.; "Ilmu Peluang Dan Statistika untuk Insinyur dan Ilmuawan", edisi ke-4, Penerbit ITB, Bandung, 1995.

Buku Penunjang Rancangan Percobaan 133 Nilai Kritis Distribusi-F (lanjutan) 134 DESAIN FAKTORIAL, (Dilengkapi dengan Aplikasi SPSS) Nilai Kritis Distribusi-F (lanjutan) Buku Penunjang Rancangan Percobaan 135 Lampiran 6 Nilai Kritis Uji Bartlet Sumber: Walpole, Ronald E., Raymond H Myers.; "Ilmu Peluang Dan Statistika untuk Insinyur dan

Ilmuawan", edisi ke-4, Penerbit ITB, Bandung, 1995.

136 DESAIN FAKTORIAL, (Dilengkapi dengan Aplikasi SPSS) Nilai Kritis Uji Bartlet (lanjutan) Buku Penunjang Rancangan Percobaan 137 138 DESAIN FAKTORIAL, (Dilengkapi dengan Aplikasi SPSS) Buku Penunjang Rancangan Percobaan 139 GLOSARIUM acak : tanpa pola; sebarang; pengambilan sampel sedemikian sehingga setiap individu memiliki kesempatan yang sama menjadi sampel daerah kritik : daerah penerimaan-penolakan H0 desain : kerangka bentuk; rancangan; faktor : hal (keadaan, peristiwa) yang ikut menyebabkan (mempengaruhi) terjadinya sesuatu; hipotesis : sesuatu yang dianggap benar untuk alasan atau pengutaraan pendapat (teori, proposisi, dan sebagainya) meskipun kebenarannya masih harus dibuktikan; anggapan dasar; hipotesis alternatif (H1) : pernyataan sementara mengenai hubungan yang berbanding terbalik antara variabel yang digunakan; 140 DESAIN FAKTORIAL, (Dilengkapi dengan Aplikasi SPSS) hipotesis nol (H0) : pernyataan sementara mengenai hubungan yang sama atau sebanding antara variabel yang digunakan histogram : tampilan grafi s dari tabulasi frekuensi yang digambarkan dengan grafi s batangan sebagai manifestasi data binning homogen : terdiri atas jenis, macam, sifat, watak, dan sebagainya yang sama; interaksi : jenis tindakan yang terjadi ketika dua atau lebih faktor mempengaruhi atau memiliki efek satu sama lain.

model : pola (contoh, acuan, ragam, dan sebagainya) dari sesuatu yang akan dibuat atau dihasilkan populasi : sekelompok orang, benda, atau hal yang menjadi sumber pengambilan sampel; suatu kumpulan yang memenuhi syarat tertentu yang berkaitan dengan masalah penelitian probabilitas : suatu nilai yang digunakan untuk mengukur tingkat terjadinya suatu kejadian yang acak; peluang atau kemungkinan dari suatu kejadian rata-rata : (angka, jumlah, dan sebagainya) diperoleh dari jumlah keseluruhan unsur dibagi banyaknya unsur Buku Penunjang Rancangan Percobaan 141 sampel : bagian kecil yang mewakili kelompok atau keseluruhan yang lebih besar standar deviasi : akar kuadrat positif dari variansi; nilai statistik yang dimanfaatkan untuk menentukan bagaimana sebaran data dalam sampel taraf signifi kansi (a : angka yang **menunjukkan** probabilitas atau peluang kesalahan yang ditetapkan peneliti dalam mengambil keputusan untuk menolak atau mendukung hipotesis nol; tingkat kesalahan atau tingkat kekeliruan yang ditolerir oleh peneliti yang diakibatkan oleh kemungkinan adanya kesalahan dalam pengambilan sampel (sampling error) variabel : faktor atau unsur yang ikut menentukan perubahan variansi : besaran yang menunjukkan besarnya penyebaran data pada suatu kelompok data 142 DESAIN FAKTORIAL, (Dilengkapi dengan Aplikasi SPSS) Buku Penunjang Rancangan Percobaan 143 BIODATA PENULIS Nely Indra Mei ? ani, S.Si., M.Pd.

Penulis adalah Dosen Program Studi Pendidikan Matematika di STKIP PGRI Pacitan sejak

2009 sampai saat ini 2018. Lulusan S1 Matematika UNY tahun 2008. Lulusan S2 Pendidikan Matematika UNY 2012. Saat ini Penulis konsentrasi kepakaran bidang Statistika. Pengampu mata kuliah Statistika Lanjut, Teori Peluang, Rancangan Percobaan, dan Statistika Non Parametrik.

Sejak tahun 2012 Peneliti Aktif menjalankan Tri Dharma Perguruan Tinggi. Peneliti aktif dalam penelitian dan pengabdian baik mandiri, hibah internal, Pemda, maupun hibah dikti. peneliti Lolos Hibah dikti sejak tahun 2014. Yaitu PDP, KKN-PPM, dan PDU-PT.

Penulis mulai aktif menulis artikel ilmiah yang dipublikasikan di jurnal nasional ber ISSN, menjadi peserta/ pemakalah temu ilmiah, seperti seminar nasional dan internasional, workshop, konferensi, diskusi ilmiah sejak tahun 2012. Serta telah menghasilkan 3 buku ber-ISBN. Yaitu "Pemberdayaan Masyarakat melalui Revitalisasi Potensi Sumber Daya Manusia 144 DESAIN FAKTORIAL, (Dilengkapi dengan Aplikasi SPSS) pada Bidang Kesehatan, Ekonomi, Kewirausahaan, dan Kebencanaan" (Dialektika, Yogyakarta, 2016), "Teori Peluang" (Oase Pustaka Surakarta, 2015), dan "Studi Terhadap Pola Asuh Orang Tua, Kecemasan, dan Kepercayaan Diri" (Nuha Medika Yogyakarta, 2014).

Selain itu peneliti adalah Relawan BPBD dalam bidang sosialisasi tentang kebencanaan di Lingkungan Sekolah dan Masyarakat. Urip Tisngati, M.Pd Penulis merupakan Pendidik di STKIP PGRI Pacitan pada Prodi Pendidikan Matematika (sejak 2006) dan sejak 2015 pindah homebase Prodi PGSD. Penulis lulus S-1 Prodi Pendidikan Matematika (STKIP PGRI Pacitan-2004), S-2 Prodi Pendidikan Matematika (UNS-2011), dan sejak 2016 sedang menempuh studi lanjut S-3 pada Prodi Ilmu Pendidikan Konsentrasi Pendidikan Matematika (UNY).

Sejak tahun 2011 penulis melakukan penelitian dan pengabdian, baik dana mandiri, Damandiri, Pemda, hibah internal, maupun hibah Dikti. Penelitian didanai Dikti berupa PDP-2x dan PDU-PT tahun 2018. Pada bidang PkM, didanai Dikti berupa IbM, KKN-PPM-3x, IbW-2x. Penulis aktif menjadi peserta/ pemakalah temu ilmiah, seperti seminar nasional dan internasional, workshop, konferensi, diskusi ilmiah sejak tahun 2012.

Sejak tahun 2011, menulis artikel illmiah dipublikasi di jurnal nasional ber ISSN, serta menghasilkan 5 buku ber-ISBN, yaitu" Implementasi Strategi Buku Penunjang Rancangan Percobaan 145 Pembelajaran TTW Terintegrasi Problem Possing" (Nuha Medika Yogyakarta, 2014); "Studi Terhadap Pola Asuh Orang Tua, Kecemasan, dan Kepercayaan Diri" (Nuha Medika Yogyakarta, 2014) bersama Nely Indra Meifi ani; "Pedoman Pelaksanaan Kuliah Kerja Nyata Pembelajaran Pemberdayaan Masyarakat (KKN-PPM) STKIP PGRI Pacitan Tahun 2016" (LPPM Press STKIP PGRI Pacitan, 2016),

"Pemberdayaan Masyarakat melalui Revitalisasi Potensi Sumber Daya Manusia pada Bidang Kesehatan, Ekonomi Kewirausahaan, dan Kebencanaan" (Dialektika, Yogyakarta, 2016), dan "Pengembangan Kurikulum Pendidikan Matematika" (Media Akademi, Yogyakarta, 2018).

Korespondensi penulis pada surel: ifedeoer@gmail.com atau uriptisngati@gmail.com Aktivitas penulis dapat dilihat pada link: http://ifedeoer. blogspot.com/ dan http://urip-tisngati.blogspot.com/ Dwi Cahyani Nur Apriyani, M.pd Dwi Cahyani Nur Apriyani, M.Pd. menjadi Pendidik di Program Studi Pendidikan Matematika STKIP PGRI Pacitan sejak tahun 2011. Menamatkan sekolah di Kabupaten Pacitan dan memperoleh gelar S-1 Pendidikan Matematika dari Universitas Negeri Semarang pada tahun 2008.

Pada tahun 2012 memperoleh gelar S-2 Pendidikan Matematika dari Universitas Negeri Sebelas Maret Surakarta dan saat ini sedang menempuh Pendidikan Doktoral pada Program Studi Ilmu Pendidikan di Universitas Negeri Yogyakarta. Selain 146 DESAIN FAKTORIAL, (Dilengkapi dengan Aplikasi SPSS) melakukan kegiatan mengajar, penulis aktif melakukan penelitian dan pengabdian baik.

Penulis juga senantiasa aktif mengikuti kegiatan ilmiah baik sebagai pemakalah dalam seminar nasional dan internasional, maupun sebagai penulis artikel pada jurnal ilmiah. Untuk korespondensi dengan penulis dapat melalui surel yaa\_latiif@yahoo.com Dra. Martini, M.Pd. Penulis Lahir di Pacitan pada tahun 1965, menyelesaikan S-1 Prodi PPKn (IKIP PGRI Surabaya, 1991), S-2 Prodi PIPS (Univ. Kanjuruhan Malang, 2011).

Penulis menjadi dosen tetap di STKIP PGRI Pacitan sejak 1991, menjadi pustakawan, Kaprodi Pendidikan Sejarah (2010-2016), Kabiro Kepegawaian (2017-sekarang). Penulis telah mendapat hibah dari Dikti berupa Penelitian Dosen Pemula (2014-2015), PDU-PT (2018), hibah pengabdian berupa Ipteks Bagi Masyarakat (2015). Penulis aktif mengikuti seminar, workshop tingkat nasional dan internasional, serta aktif mengikuti asosiasi profesi ASPENSI dan MSI Jawa Timur.

Buku ber- ISBN yang telah dihasilkan 3, yaitu "Pacitan Berjuang (Perjuangan di Pacitan dalam Perang Kemerdekaan tahun 1945-1949", Nuha Litera, Yogyakarta 2012); "Model Pembelajaran Gotong Royong Teknik Berkirim Salam dan Soal" (Nuha Medika, Yogyakarta, 2014); "Pemanfaatan Budaya Lokal Kabupaten Pacitan sebagai Sumber Belajar" (Oase Pustaka, Surakarta, 2014). Alamat surel: oing65@gmail.

INTERNET SOURCES:

-------------------------------------------------------------------------------------------

<1% - https://www.academia.edu/29202930/PENDIDIKAN\_SAMIN\_SUROSENTIKO.pdf  $<1\%$  -

https://id.scribd.com/doc/270126266/Buku-Seminar-Dan-Konferensi-Nasional-Magister -Manajemen-Universitas-Muria-Kudus-Full

<1% - https://core.ac.uk/download/pdf/18454288.pdf

 $1\%$  -

https://mafiadoc.com/pengembangan-buku-petunjuk-praktikum-kimia-digilib\_59d7e10 b1723dd73df83b153.html

<1% - https://bukuliteratur.blogspot.com/2018/

 $1\%$  -

http://akademik.ub.ac.id/wp-content/uploads/2015/03/Contoh-Proposal-Program-Studi -Baru-Format-Baru-rev6.docx

 $<1\%$  -

https://mafiadoc.com/penelitian-dasar-ilmu-pengetahuan-dan-teknologi-\_59de29ad172 3dd96ecdb748e.html

 $<1\%$  -

http://www.library.usd.ac.id/Data%20PDF/F.%20Farmasi/Farmasi/068114164\_full.pdf <1% - https://id.scribd.com/doc/30737223/PANDUAN-PRAKTIS-KTSP

1% - http://matematika.fkip.unram.ac.id/profil/capaian-pembelajaran/

 $<1\%$  -

https://id.scribd.com/doc/305910894/Laporan-Workshop-Kurikulum-Prodi-s1-Indoms-Nov2013

<1% - https://www.academia.edu/38440023/RPS\_Analisis\_Riil\_1.doc

<1% - https://www.academia.edu/8307303/JENIS-JENIS\_PENELITIAN

<1% - https://www.slideshare.net/AdiMoel/skripsi-30944627

 $1\%$  -

https://skmtugsnrisepraman.blogspot.com/2013/09/contoh-tugas-makalah-makalah-m etopel.html

 $<1\%$  -

https://rantyw.blogspot.com/2012/04/kualifikasi-peneliti-metode-ilmiah-dan.html <1% - https://konsultasiskripsi.com/tag/konsultasi-skripsi/page/11/

 $1\%$  -

http://matematika.stkip-pgri-sumbar.ac.id/index.php/2015-03-29-12-57-34/kurikulum

<1% - https://docplayer.info/46172974-Skripsi-oleh-andi-haji-saputro.html

<1% - https://jamaludindikjasor.blogspot.com/2011/07/tesis.html

<1% - https://subbanulyaumrijalulghad.blogspot.com/2013/

 $<1\%$  -

https://www.academia.edu/35489674/UJI\_NORMALITAS\_DAN\_UJI\_HOMOGENITAS  $<1\%$  -

https://www.academia.edu/6774849/UJI\_NORMALITAS\_DAN\_HOMOGENITAS\_DATA <1% - https://www.academia.edu/3449593/Statistika\_Dasar\_Teori\_dan\_Praktek\_

<1% - https://analisisdataspss.blogspot.com/2013/01/analisi-s-dat-denga-n-spss-i.html  $<1\%$  -

https://mafiadoc.com/spss-informatika-universitas-syiah-kuala\_59d107d21723dd5b1071 5630.html

 $1\%$  -

https://www.academia.edu/18745042/5. PRAKTIKUM\_ART\_ANALISIS\_REGRESI\_DENGAN \_VARIABEL\_DUMMY

<1% - http://journal.unla.ac.id/index.php/sosiohumanitas/article/download/111/82/  $1\%$  -

https://adhehopkins.blogspot.com/2013/01/pengaruh-kreativitas-dan-gaya-belajar.html

<1% - http://lelyria.lecture.ub.ac.id/files/2016/02/02.-Desain-Acak-Sempurna.pdf  $<1\%$  -

https://primadonakita.blogspot.com/2014/03/kumpulan-skripsi-matematika-lengkap.ht ml

<1% - https://fefitria.blogspot.com/

<1% - https://id.scribd.com/doc/121554258/chi-square-untuk-tabel-3x2

<1% - https://id.scribd.com/doc/293523861/RANCOBBBBB-2

 $<1\%$  -

https://docplayer.info/30117553-Rancangan-percobaan-teori-aplikasi-spss-dan-excel.ht ml

<1% - http://journal.unisla.ac.id/pdf/11612014/Cicik%20Herlina%20Yulianti.pdf

<1% - http://media.unpad.ac.id/thesis/230110/2006/230110060116\_l\_5850.pdf

 $1\%$  -

https://repository.ipb.ac.id/bitstream/handle/123456789/13080/Bab%20III%20Bahan%2 0G05ymu-5.pdf?sequence=10

 $<1\%$  -

https://arumprimandari.files.wordpress.com/2018/09/course-2\_rancangan-acak-kelomp ok-lengkap-new.pdf

<1% - https://ayuriski.blogspot.com/feeds/posts/default

 $<1\%$  -

http://repository.unhas.ac.id/bitstream/handle/123456789/10315/ANALISIS%20KOVARI ANSI%20DALAM%20RANCANGAN%20BUJURSANGKAR%20YOUDEN%20DENGAN%20 DATA%20HILANG.pdf;sequence=1

<1% - http://prosiding.unipma.ac.id/index.php/PSNPM/article/download/603/574

<1% - https://edoc.pub/modul-spss-pdf-free.html

<1% - https://www.slideshare.net/ZUKISUDIANA/computer-1introduction-spss  $<1\%$  -

https://mafiadoc.com/jurnal-akuntansi-dan-keuangan-universitas-lampung\_59cc92a717

23ddac3bb47fce.html

<1% - http://eprints.ums.ac.id/46408/13/Naskah%20Publikasi.pdf  $<1\%$  -

https://rinaldimunir.wordpress.com/2007/06/06/memberi-nilai-a-b-c-dll-mungkinkah/ <1% - https://www.academia.edu/7329401/SHARE\_THESIS\_MATEMATIKA

 $<1\%$  -

https://www.researchgate.net/publication/320322476\_Perbandingan\_Kemampuan\_Berpi kir Kritis Siswa yang Diajar dengan Menggunakan Model Discovery Learning dan Koo peratif\_Tipe\_Make\_A\_Match\_dengan\_media\_kartu\_soal\_pada\_materi\_teorema\_pythagora s

 $<1\%$  -

https://mafiadoc.com/download-prosiding-seminar-nasional-pendidikan-mipa-2011\_59f 04e8f1723dd5aadabfdf4.html

<1% - http://lib.unnes.ac.id/1754/

<1% - http://simki.unpkediri.ac.id/mahasiswa/file\_artikel/2015/11.1.01.10.0074.pdf  $<1\%$  -

https://triullynianjani.wordpress.com/2012/12/05/proposal-eksperimentasi-metode-pem belajaran-matematika-kooperatif-tipe-tgt-pada-konsep-operasi-hitung-perkalian-ditinja u-dari-jenis-kelamin-pada-siswa-kelas-iv-sdn-pejagoan-tahun-pelajaran-20122013/  $<1\%$  -

https://docobook.com/eksperimentasi-pembelajaran-matematika-dengan-pendekatan.h tml

<1% - http://journal.unusa.ac.id/index.php/mhsj/article/download/589/509

 $<1\%$  -

https://docplayer.info/29614495-Seminar-nasional-kimia-pendidikan-kimia-ung-2014.ht ml

 $<1\%$  -

https://andrianyusmanfkm.blogspot.com/2016/03/jumlah-penduduk-dan-kebutuhan-air .html#!

 $<1\%$  -

https://digilib.uns.ac.id/dokumen/download/3483/ODMwNw==/Pengaruh-pembelajara n-matematika-realistik-dengan-iringan-musik-terhadap-prestasi-belajar-matematika-dit injau-dari-gaya-belajar-siswa-pada-pokok-bahasan-relasi-fungsi-dan-fungsi-linear-sisw a-kelas-XI-semester-II-SMK-Kristen-1-Surakarta-tahun-pelajaran-2-abstrak.pdf  $<1\%$  -

http://matematika.fkip.unsri.ac.id/wp-content/uploads/2019/03/STRUKTUR-KURIKULUM -2017-UNTUK-UPLOAD-WEB.pdf

<1% - http://repository.ugm.ac.id/cgi/exportview/year/2001/EndNote/2001.enw

<1% - https://repository.ugm.ac.id/cgi/exportview/year/2001/Atom/2001.xml

<1% - http://eprints.ums.ac.id/61201/11/ARTIKEL%20PUBLIKASI.pdf

 $<1\%$  -

https://www.researchgate.net/publication/310317091\_ANALYSIS\_OF\_MARKETING\_MIX\_ AT\_WISATA\_BAHARI\_LAMONGAN\_LAMONGAN\_EAST\_JAVA

<1% - https://dessdonndinn.wordpress.com/category/akademik/  $<1\%$  -

https://mafiadoc.com/1-pembelajaran-fisika-dengan-pendekatan-\_5a05c2931723ddd82 7035664.html

 $<1\%$  -

http://pustaka.unpad.ac.id/wp-content/uploads/2009/06/pengendalian\_proses\_produksi \_menggunakan\_peta\_kendali\_variabel\_fuzzy\_linguistik.pdf

 $<1\%$  -

https://docobook.com/efektivitas-media-pembelajaran-vcd-dan-ohp-terhadap16e0e71a f99e17a47815f1e0fc06a4cf69786.html

<1% - https://www.academia.edu/7700123/Anava-dua-jalan1

<1% - http://oldpasca.undiksha.ac.id/e-journal/index.php/jurnal\_tp/article/view/1994

<1% - https://ejurnal.stkip-pessel.ac.id/index.php/jmp/article/download/306/174  $<1\%$  -

https://www.academia.edu/33979859/PENGARUH\_PENDEKATAN\_SAINTIFIK\_MELALUI\_M ODEL\_DISCOVERY\_LEARNING\_DENGAN\_PERMAINAN\_TERHADAP\_HASIL\_BELAJAR\_MAT EMATIKA\_SISWA\_KELAS\_5\_SD

<1% - http://mahasiswa.mipastkipllg.com/repository/ARTIKEL%20DENI.pdf

<1% - https://repository.usd.ac.id/view/year/2013.html

 $1\%$  -

https://id.123dok.com/document/qogpplkz-pengaruh-group-investigation-pada-pembe lajaran-matematika-terhadap-kemampuan-berpikir-kreatif-dan-pemahaman-konsep-sis wa-smp-umby-repository.html

 $1\%$  -

https://docplayer.info/67835-Skripsi-pengaruh-motivasi-berprestasi-dan-cara-belajar-te hadap-prestasi-belajar-siswa-kelas-x-program-otomotif-smk-satya-karya-karanganyar-t ahun.html

<1% - http://ojs.unm.ac.id/index.php/JDM/article/download/2454/pdf\_28  $<1\%$  -

https://www.researchgate.net/publication/320247241\_EFEKTIVITAS\_MODEL\_PEMBELAJA RAN\_GROUP\_INVESTIGATION\_BERBANTUAN\_KARTU\_SOAL\_TERHADAP\_PRESTASI\_BELAJ AR\_DITINJAU\_DARI\_MOTIVASI\_BELAJAR\_PADA\_MATERI\_TURUNAN\_FUNGSI\_ALJABAR  $< 1\%$  -

https://www.academia.edu/11437510/PENGARUH\_TINGKAT\_PENDIDIKAN\_ORANG\_TUA \_SISWA\_TERHADAP\_PRESTASI\_BELAJAR\_PADA\_BIDANG\_STUDI\_MATEMATIKA\_SISWA\_KE LAS\_VII\_SMPN\_1\_ADONARA\_BARAT\_KABUPATEN\_FLORES\_TIMUR  $<1\%$  -

https://digilib.uns.ac.id/dokumen/download/3443/ODE3Nw==/Eksperimentasi-pengajar an-matematika-dengan-metode-teams-assisted-individualization-tai-pada-pokok-bahas an-kubus-dan-balok-ditinjau-dari-motivasi-belajar-siswa-kelas-VII-semester-2-SMP-Ne geri-16-Surakarta-tahun-pelajaran-20052006-abstrak.pdf

<1% - http://eprints.ums.ac.id/44829/1/NASKAH%20PUBLIKASI.pdf

 $<1\%$  -

http://digilib.unila.ac.id/26282/17/SKRIPSI%20TANPA%20BAB%20PEMBAHASAN.pdf <1% - http://lib.unnes.ac.id/4111/1/8161.pdf

 $<1\%$  -

https://docplayer.info/128278680-Fakultas-tarbiyah-dan-keguruan-uin-alauddin-makass ar.html

 $<1\%$  -

https://www.scribd.com/document/334704103/Prosiding-Semnas-STKIP-2014-pdf  $<1\%$  -

https://www.academia.edu/11992719/KORELASI\_MODEL\_PEMBELAJARAN\_MENGGUNA KAN\_INDOBLOCKLY\_TERHADAP\_PEMAHAMAN\_MAHASISWA\_PADA\_MATA\_KULIAH\_PE MROGRAMAN\_TERSTRUKTUR

<1% - https://docplayer.info/138734860-Elisia-panggabean-nim.html

<1% - http://repository.unpas.ac.id/5093/

 $<1\%$  -

https://unhibaek.blogspot.com/2016/05/perbandingan-hasil-belajar-matematika.html  $<1\%$  -

https://mafiadoc.com/pengaruh-pola-pembelajaran-aktif-kreatif-efektif-dan-menyenan gkan\_59c1702e1723ddd0fb47db4d.html

 $<1\%$  -

https://matematika-skripsiku.blogspot.com/2015/09/perbedaan-prestasi-belajar-siswa-d engan.html

 $<1\%$  -

https://repository.ipb.ac.id/bitstream/handle/123456789/51350/F11pyu\_BAB%20III%20 Metode%20Penelitian.pdf?sequence=7&isAllowed=y

 $<1\%$  -

https://www.academia.edu/30471531/PENGARUH\_MACAM\_MEDIA\_DAN\_DOSIS\_KAPUR \_TERHADAP\_PERTUMBUHAN\_JAMUR\_TIRAM\_PUTIH

<1% - http://eprints.undip.ac.id/55533/4/Bab\_III.pdf

<1% - http://journal.unhas.ac.id/index.php/jmsk/article/download/5714/3160

<1% - https://www.karosinau.com/2018/11/rancangan-blok-terpisah.html

 $<1\%$  -

https://risetkualitatif2012.blogspot.com/2013/01/motivasi-pada-siswa-yang-menjadi.ht  $m|#!$ 

 $<1\%$  -

https://sitimasrurohum.blogspot.com/2010/01/pengaruh-penggunaan-pembelajaran.ht ml

 $<1\%$  -

https://www.academia.edu/27967712/PENGARUH\_PENGGUNAAN\_ALAT\_PERAGA\_MOD EL\_SEGITIGA\_PADA\_PEMBELAJARAN\_BIDANG\_DATAR\_TERHADAP\_HASIL\_BELAJAR\_SISW A\_STUDI\_EKSPERIMEN\_DI\_KELAS\_VII\_SMP\_NEGERI\_1\_KRANGKENG\_KABUPATEN\_INDRA MAYU

 $<1\%$  -

https://id.123dok.com/document/4yr10d8q-pengaruh-penggunaan-bahan-ajar-leaflet-t erhadap-hasil-belajar-siswa-pada-materi-pokok-sistem-peredaran-darah-manusia-kuasi -eksperimen-pada-siswa-kelas-viii-semester-ganjil-smp-negeri-22-bandar-lampung-tah un-pelajaran-2013-2014.html

 $<1\%$  -

http://portal.fmipa.itb.ac.id/snips2015/files/snips\_2015\_rahmiati\_darwis\_e30032b216649 997eaedd71decd5e918.pdf

 $<1\%$  -

https://mafiadoc.com/pengaruh-metode-pembelajaran-sq3r-terhadap-kemampuan-\_59 cda3cb1723dd7795453ece.html

 $1\%$  -

https://salim-lombe-watulea.blogspot.com/2011/04/pengaruh-motivasi-dan-kebiasaanbelajar.html

 $<1\%$  -

https://mafiadoc.com/pengaruh-pemberian-motivasi-belajar-dari-orang-tua-\_59f9e465 1723dd89abdde45d.html

 $<1\%$  -

https://mafiadoc.com/pengaruh-penerapan-metode-pembelajaran-\_598ebb5b1723ddd 269e54971.html

<1% - https://www.youtube.com/watch?v=uVKhFN2cIeY

<1% - https://www.wartabahasa.com/2014/03/nilai-uts-siswa-kelas-vii-smp.html  $<1\%$  -

http://staffnew.uny.ac.id/upload/132309998/pendidikan/Modul+Menggunakan+SPSS+ dalam+Penelitian+Sosial+(Wardana).pdf

 $<1\%$  -

https://kumpulanmakalahilmiah.blogspot.com/2014/11/penerapan-model-pembelajara n-kooperatif\_5.html

 $<1\%$  -

https://www.academia.edu/31078974/KOMPETENSI\_GURU\_DAN\_PRESTASI\_BELAJAR\_SIS WA.pdf

 $<1\%$  -

https://docplayer.info/138862143-Hubungan-antara-kemandirian-beribadah-dengan-ke

mandirian-belajar-pada-siswa-kelas-vii-smp-negeri-1-ampel-kabupaten-boyolali-tahunpelajaran-2016-2017.html

 $<1\%$  -

https://suyadihw.blogspot.com/2010/11/skripsi-hubungan-antara-motivasi\_04.html  $<1\%$  -

https://repository.ipb.ac.id/bitstream/handle/123456789/798/Bab%20III%201997hch.pdf ?sequence=9&isAllowed=y

<1% - http://journal.ipb.ac.id/index.php/jurnaltin/article/viewFile/3664/2515  $<1\%$  -

https://zulhasibuan.blogspot.com/2013/12/pengaruh-jarak-tanam-dan-olah-tanah.html  $<1\%$  -

http://library.binus.ac.id/eColls/eThesisdoc/Bab2DOC/2006-2-01330-MTIF-Bab%202.doc <1% - https://slideplayer.info/slide/2485025/

 $<1\%$  -

https://cutfajrina-tanah14.blogspot.com/2017/04/rak-rancangan-acak-kelompok-non.ht ml

<1% - https://restaandrean.blogspot.com/feeds/posts/default

<1% - http://mjssm.me/clanci/MJSSM\_Sept\_2018\_Saavedra\_37-42.pdf

<1% - https://adanfa.blogspot.com/2012/01/pendidikan.html

 $<1\%$  -

https://mafiadoc.com/pengaruh-motivasi-belajar-terhadap-hasil-belajarpdf\_59ce327b17 23dd6dc1b8642c.html

<1% - https://core.ac.uk/download/pdf/147420332.pdf

 $<1\%$  -

https://digilib.uns.ac.id/dokumen/download/3462/ODIzMg==/Pengaruh-pendekatan-k ontekstual-terhadap-prestasi-belajar-matematika-pada-pokok-bahasan-lingkaran-ditinj au-dari-aktivitas-belajar-siswa-SLTP-Negeri-I-Karangdowo-tahun-ajaran-2005-2006-abs trak.pdf

<1% - https://ejournal.um-sorong.ac.id/index.php/jq/article/download/219/105

<1% - https://www.academia.edu/12058834/anova\_dua\_faktor

<1% - https://e-journal.unair.ac.id/JMTT/article/view/3019

 $1\%$  -

https://mafiadoc.com/plant-microbe-interaction-an-approach-to\_5c647672097c47db07 8b459e.html

<1% - http://www.jds-online.com/files/JDS-1167.pdf

<1% - https://slideplayer.info/slide/11980039/

 $<1\%$  -

https://mafiadoc.com/daftar-pustaka-1-ronald-e-walpole-raymond-h-myers-ilmu-\_5a17 910f1723ddafaf67d1ee.html

<1% - http://www.softilmu.com/2013/05/pengaruh-media-tanam-tanaman.html

<1% - http://kamusbahasaindonesia.org/hipotesis/mirip

 $<1\%$  -

https://andiaccank.blogspot.com/2011/08/model-dan-strategi-pembelajaran-yang.html  $<1\%$  -

https://lenggiirawan.blogspot.com/2016/12/skripsi-analisis-nilai-feminisme-pada.html <1% - https://id.scribd.com/doc/58781698/Populasi-Dan-Sampel

 $1% -$ 

https://brayenstaliak.blogspot.com/2018/07/panduan-metadologi-peneltian-kumpulan. html

 $<1\%$  -

https://docplayer.info/29714687-Prosiding-tema-peranan-matematika-dalam-peradaba n-suatu-bangsa-sabtu-31-oktober-2015-penerbit-alim-s-publishing-jakarta.html

<1% - https://krizkypermadibdl.blogspot.com/2015/11/filosofi-logo-baru-pkn-stan.html  $<1\%$  -

https://mafiadoc.com/lampiran-peserta-seminar-hasil-penelitian-selesai-2013\_5a19bad2 1723ddabe3e66086.html

<1% - https://www.stkippacitan.ac.id/category/umum

<1% - http://eprints.ums.ac.id/view/subjects/LB.type.html

<1% - https://www.beasiswapascasarjana.com/search/label/biologi

 $<1\%$  -

https://diduniakampus.blogspot.com/2016/08/fakultas-dan-jurusan-di-universitas\_2.ht ml

<1% - https://eprints.uns.ac.id/view/year/2013.html